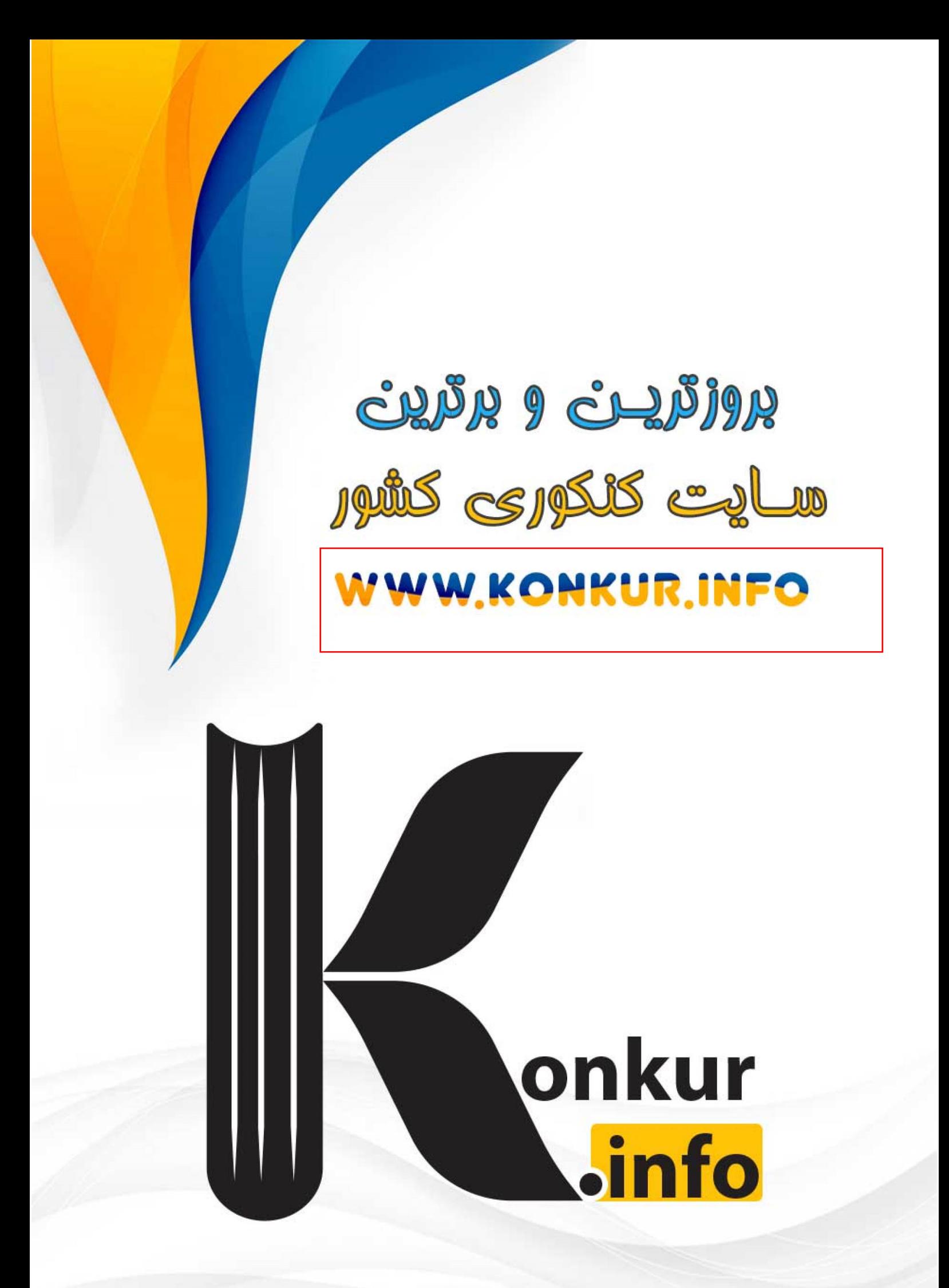

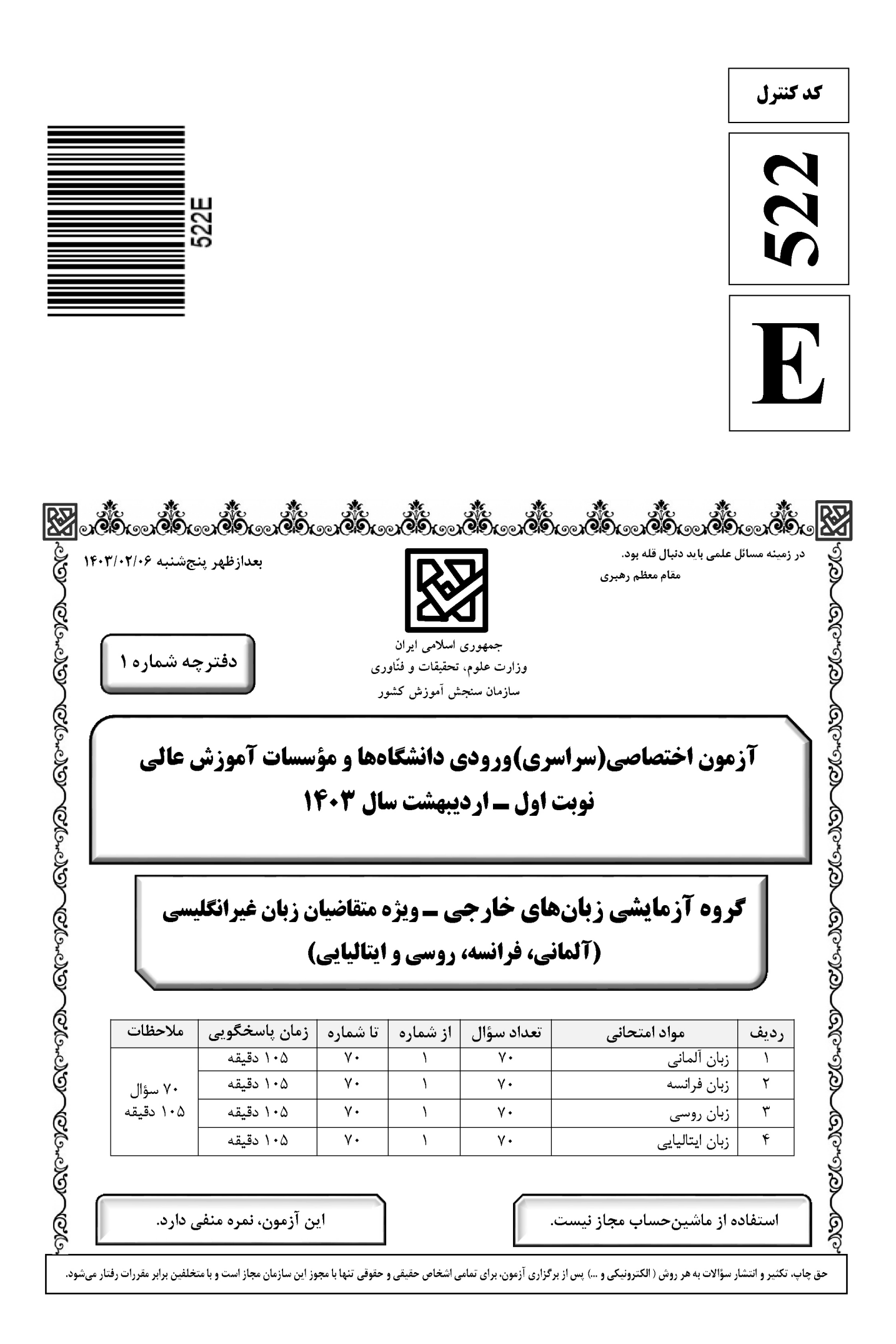

زبان آلمانی

\* داوطلب گرامی، عدم درج مشخصات و امضا در مندرجات جدول زیر، بهمنزلهٔ عدم حضور شما در جلسهٔ آزمون است.

اینجانب ................................ با شمارة داوطلبی ................................. با آگاهی کامل، یکسان بودن شمارة صندلی خود را با شمارهٔ داوطلبي مندرج در بالاي کارت ورود به جلسه، بالاي پاسخنامه و دفترچهٔ سؤالات، نوع و کد کنترل درج شده بر روي دفترچهٔ سؤالات تأييد مي نمايم.

امضا:

**Teil A: Grammatik** 

Hinweis: Mit den folgenden Fragen (1-15) werden Ihre Kenntnisse im Bereich "Grammatik" geprüft. Lesen Sie bitte sorgfältig die Fragen und entscheiden Sie sich dann für die richtigen Antworten! Er wohnt in München und arbeitet ..................... IT-Spezialist bei einer Firma in Bonn.  $1 2)$  wie  $1)$  als  $3$ ) ob  $(4)$  mal  $2 1)$  ist - gefallen 2) hat - gefallen  $\qquad$  3) hat - gefällt 4) ist - gefällt Wie läuft das Spiel? Wir spielen ...................... viert.  $3 2)$  auf  $1)$  bei  $4)$  mit  $3)$  zu  $4-$ Welche Antwort ist grammatisch und inhaltlich richtig? Geht sie heute ins Theater? Nein, ........................ 1) ich glaube keins 2) das glaube ich nicht 3) glaube ich in keins 4) ich glaube in kein Theater  $5-$ Es ...................., dass ich nicht zu dir gekommen bin. 1) ist mir leid getan 2) hat mich leidgetan 3) ist mich leid getan 4) hat mir leidgetan Ihr habt euch ja lange nicht gesehen und nicht .................... gehört.  $6-$ 1) miteinander 2) untereinander 3) voneinander 4) zueinander  $7-$ Ein Brief ist eine Botschaft .................... Empfänger. 1) an einen 2) über einen  $3)$  zu einem 4) bei einem Wir müssen jetzt etwas essen. .................... Appetit!  $\mathbf{R}$ 2) Guten 1) Guter 3) Gutes 4) Gutem  $9-$ Wann kommt der Zug ..................... Bahnhof an?  $2)$  an den  $1)$  am  $4)$  in den  $3)$  im  $10-$ 2) keines 3) keine 1) kein 4) keinen  $11 1)$  tragt  $2)$  trägt 3) traget 4) träget Der Arzt hat gesagt, dass der Kranke drei Tage im Bett bleiben ........................  $12 -$ 1) möchte  $2)$  muss  $3)$  will  $(4)$  soll  $13-$ 1) habe kennenlernen können 2) kennenlernen können habe 3) habe kennengelernt können 4) kennengelernt können habe  $14-$ 2) wessen  $1)$  wer  $3)$  wen 4) wem  $15 -$ Der Türschlüssel liegt .................... Schrank.  $1)$  auf den 2) auf dem 3) über dem 4) über den

### Teil B: Vokabeln

Hinweis: Mit den folgenden Fragen (16-35) werden Ihre Kenntnisse im Bereich "Vokabeln" geprüft. Lesen Sie bitte sorgfältig die Fragen und entscheiden Sie sich dann für die richtigen Antworten!

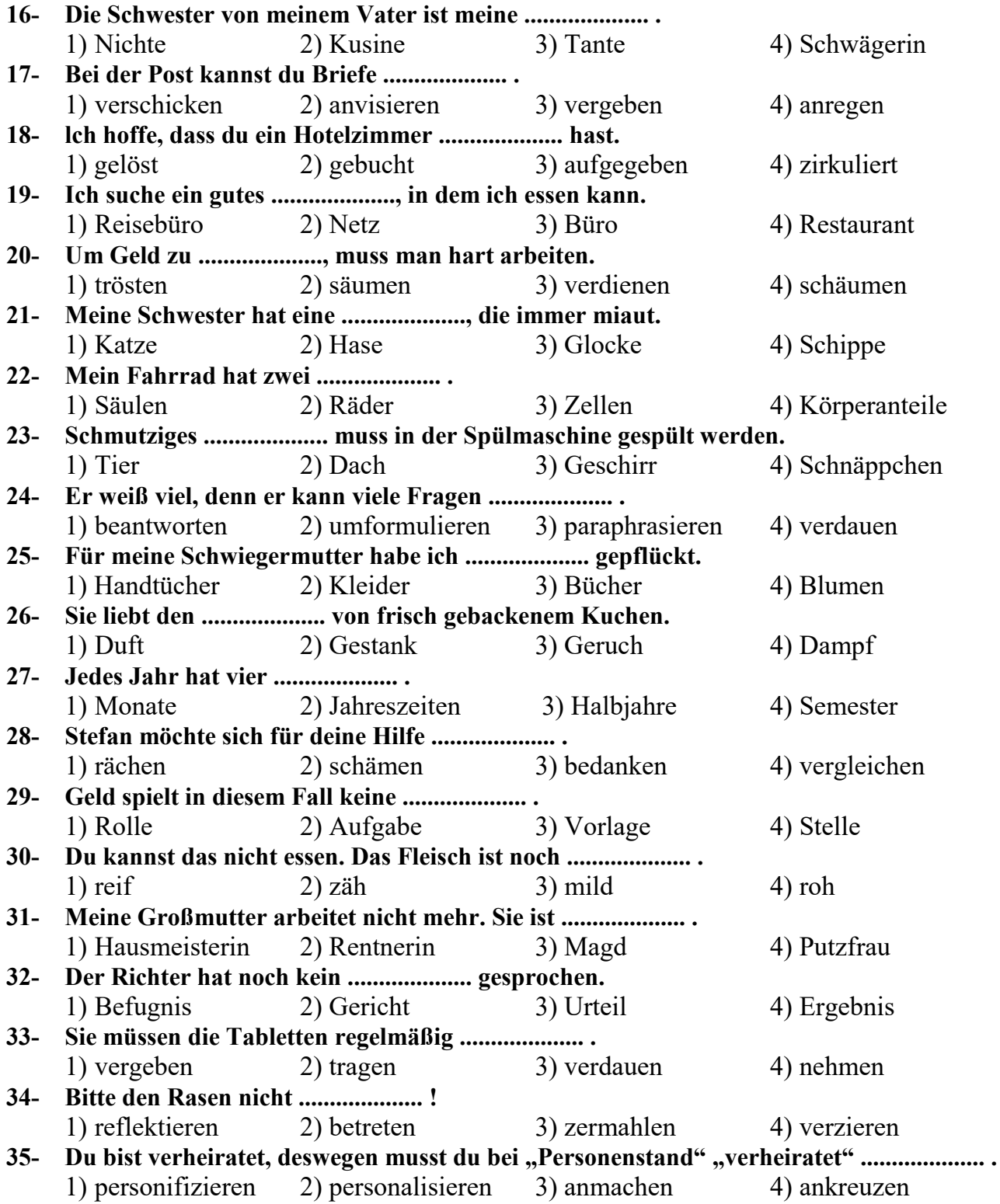

### **Teil C: Wortreihenfolge und Satzstruktur:**

### **Hinweis: Welche Sätze (36-40) sind grammatisch und inhaltlich korrekt?**

### **36- Welcher Satz ist richtig?**

- 1) Ein Fahrrad schenkt der Mutter ihren Sohn.
- 2) Ihren Sohn schenkt die Mutter ein Fahrrad.
- 3) Die Mutter schenkt ihrem Sohn ein Fahrrad.
- 4) Die Mutter schenkt ein Fahrrad ihrem Sohn.
- **37- Welcher Satz ist mit folgenden Wortgruppen ein richtiger Satz! möchten - wissen – schon - Sie - schreiben - ob - der Brief - für Herrn Müller** 
	- 1) Ich möchte wissen, ob Sie den Brief für Herrn Müller schon geschrieben haben.
	- 2) Ob für Herrn Müller Sie den Brief schon geschrieben haben, möchte ich wissen.
	- 3) Ich möchte geschrieben haben, ob Sie den Brief für Herrn Müller schon wissen.
	- 4) Ob für Herrn Müller Sie den Brief schon wissen, möchte ich geschrieben haben.

**38- Welcher Satz ist mit folgenden Wortgruppen ein richtiger Satz! der Mann - mein Fahrer – sein - jetzt- unterrichten - haben - früher - Englisch** 

- 1) Der jetzt mein Fahrer ist, er hat früher Englisch unterrichtet.
- 2) Der Mann hat früher Englisch unterrichtet, der jetzt mein Fahrer ist.
- 3) Der jetzt mein Fahrer ist, der Mann hat Englisch früher unterrichtet.
- 4) Der Mann, der jetzt mein Fahrer ist, hat früher Englisch unterrichtet.

### **39- Lisa möchte .................... und sich entspannen.**

- 1) zu Hause lieber bleiben 2) bleiben lieber zu Hause
	-
- 3) lieber zu Hause bleiben 4) zu Hause bleiben lieber
- **40- Der Professor sprach .................... .** 
	- 1) über seine neuen Erfindungen in seiner Vorlesung bis ins Einzelne
	- 2) in seiner Vorlesung bis ins Einzelne über seine neuen Erfindungen
	- 3) bis ins Einzelne in seiner Vorlesung über seine neuen Erfindungen
	- 4) in seiner Vorlesung über ins Einzelne bis seine neuen Erfindungen

### **Teil D: Sprachgebrauch**

**Hinweis: Welche Formulierungen (41-45) sind die korrekten Ausdrücke?** 

- **41- .................... nennt man auch Adventsmarkt oder Christkindlesmarkt.** 
	- 1) Flohmarkt 2) Trödelmarkt 3) Weihnachtsmarkt 4) Fröhlichkeitsmarkt
- **42- In einer .................... transportiert ein Schüler seine Hefte, Bücher und sonstigen Schulsachen.** 
	- 1) Schulkleidung 2) Schultüte 3) Schulflasche 4) Schultasche
- **43- Was macht ein Lehrer? Ein Lehrer ist .................... .** 
	- 1) dafür zuständig, Kindern bzw. Jugendlichen sein Fachwissen in einem bestimmten Gebiet zu vermitteln
	- 2) eine Person, die in einer Schule für die öffentliche Veranstaltung von Seminaren verantwortlich ist
	- 3) eine Persönlichkeit, die für eine bestimmte Arbeit in einer Schule vorübergehend tätig ist
	- 4) ein Akademiker, der für einen geringen Lohn eine wissenschaftliche Arbeit leistet

### **44- Ein .................... ist als Teil einer Stadt ein überschaubares soziales Bezugssystem.**

1) Dorf 2) Viertel

- 3) Stadtviertel 4) Stadtzentrum
- -
- **45- Ein Fahrradkeller ist ein .................... .** 
	- 1) offenes Zimmer innerhalb eines Gebäudes
	- 2) offener Raum oder Bereich außerhalb eines Gebäudes
	- 3) ein abgeschlossenes Zimmer außerhalb eines Gebäudes
	- 4) abgeschlossener Raum oder Bereich innerhalb eines Gebäudes

### **Teil E: Lückentext**

### **Hinweis: Lesen Sie bitte sorgfältig den folgenden Lückentest und füllen Sie dann die Lücken (46-55) mit den passenden Wörtern aus!**

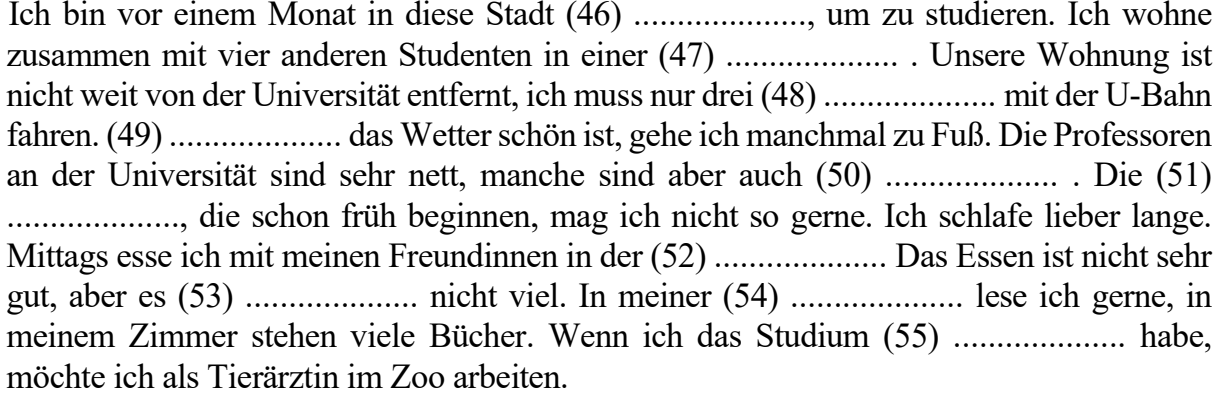

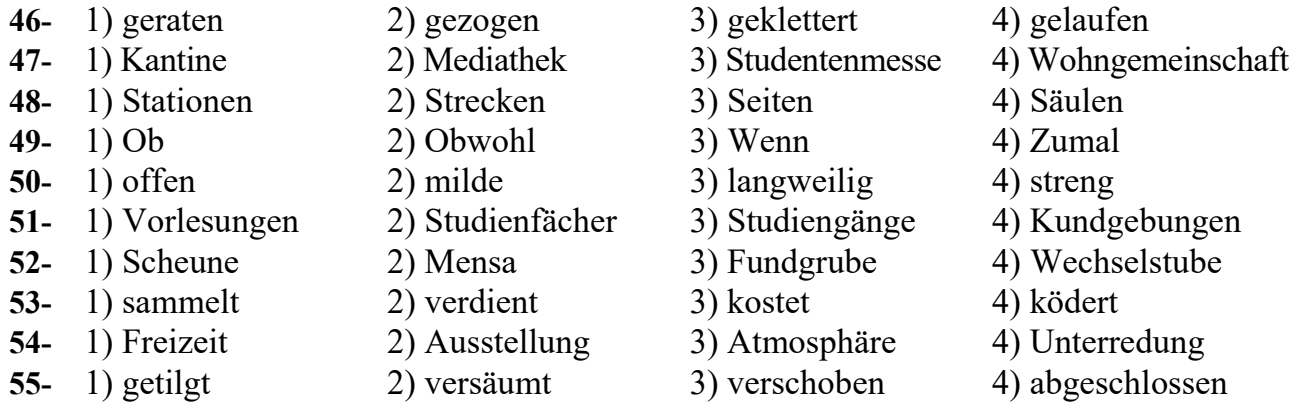

### **Teil F: Leseverstehen**

**Hinweis: Lesen Sie bitte sorgfältig die folgenden drei Texte und entscheiden Sie sich dann im Hinblick auf die jeweiligen Fragen (56-70) für die richtigen Antworten!**

#### **Text 1:**

In Frankfurt treffen sich drei Studenten. Sie kennen sich von der Universität. Der Deutsche Matthias erzählt von seinem Urlaub in Norddeutschland. "Ich fuhr mit dem Bus zum Bahnhof und stieg in einen Zug, der an die Nordsee fuhr. Meine Eltern leben auf einer Insel, die man nur mit einer Fähre erreichen kann. Auf der Insel fahren kein Auto und keine Bahn. Man nimmt das Fahrrad oder geht zu Fuß. Ich liebe die Nordsee, denn ich kann die Schiffe in der Ferne betrachten. Manchmal miete ich ein Boot und fahre auf eine andere Insel." Der zweite Student beginnt zu erzählen. Sein Name ist Bernd. "Wir Schweizer reisen gerne in andere Städte. In Barcelona habe ich ein Auto gemietet und mir die Stadt angesehen. Außerdem fuhr ich mit der Tram. Das ist eine Straßenbahn. Anschließend bin ich mit einem Taxi zum Flughafen gefahren. Ich flog nach Paris. Dort habe ich mir kein Auto gemietet. Es herrschte viel Verkehr auf den Straßen. Da war mir die U-Bahn lieber." Der dritte Student ist Österreicher. Er heißt Thomas. "Ich liebe die Berge und die Natur und fuhr mit dem Motorrad herum. Leider waren auf den Autobahnen viele Lastwagen und Autos unterwegs. Das mag ich nicht."

#### **56- Dem Inhalt des Textes entnimmt man, dass die erwähnten Personen .................... .**

- 1) von ihren Urlauben erzählen
- 2) eine gemeinsame Reise ausschließen wollen
- 3) von einem gemeinsamen Urlaub gar nichts wissen wollen
- 4) ihr Vorhaben über eine baldige Reise zum Ausdruck bringen

### **57- Eine Fähre ist nach dem Inhalt des Textes .................... .**

1) ein großes Schiff, das monatelang unterwegs ist

- 2) ein Wasserfahrzeug zum Transportieren
- 3) eine gemeinsame Reise von Touristen
- 4) eine abgelegene Insel

### **58- Die Schweizer reisen entsprechend dem Inhalt des Textes gerne .................... .**

- 1) nach Barcelona 2) in andere Städte
- 3) auf die Berge 4) nach Norddeutschland
- **59- Matthias liebt aus diesem Grund die Nordsee, weil er .................... .** 
	- 1) die Schiffe in der Ferne sehen kann
	- 2) die Schiffe in der Ferne aufzählen kann
	- 3) den Job hat, die Schiffe in der Ferne prüfend zu betrachten
	- 4) gern hat, die Schiffe in der Ferne aus den Augen zu verlieren
- **60- Der Text besagt, dass Bernd in Paris .................... .** 
	- 1) ein Flugticket nach Barcelona lösen wollte
	- 2) einen Zug nach Barcelona nehmen wollte
	- 3) kein Auto gehabt hat
	- 4) ein Auto gemietet hat

### **Text 2:**

Farben machen das Leben bunt. Der Regenbogen besteht aus vielen Farben. Obst und Gemüse sind oft sehr farbig. Und unsere Kleidung kann auch schön bunt sein. Eine starke Farbe ist rot. Viele Früchte sind rot, zum Beispiel Erdbeeren oder Himbeeren. Es gibt auch rotes Gemüse: Tomaten. Viele Blumen sind rot, zum Beispiel Rosen. Gelb wie die Sonne sind auch Bananen, Zitronen oder Mais. Blau ist der Himmel bei schönem Wetter oder auch das Meer oder ein See. Es gibt viele verschiedene Arten von blau: Helles Blau oder dunkles Blau, türkis oder himmelblau. Alle Farben zusammen ergeben schwarz. Schwarz ist die Nacht. Das Gegenteil von schwarz ist weiß. Es gibt weiße Blumen, die Wolken sind weiß. Oder der Schnee. Sehr viel in der Natur ist grün: Blätter, Gras und Bäume. Die Stämme der Bäume sind meistens braun. Oder auch Kaffee oder gebackenes Brot. Es gibt noch sehr viele Farben: Grau sind zum Beispiel Tauben, orange ist der Himmel bei einem Sonnenuntergang. Eine starke Farbe ist auch pink: Sie fällt auf. In der Natur gibt es pinke Blumen oder auch Vögel. Lila ist ähnlich, viele Blumen sind lila oder rosarot. Die edlen Farben sind golden und silber: Wir finden sie bei Edelsteinen und Schmuck.

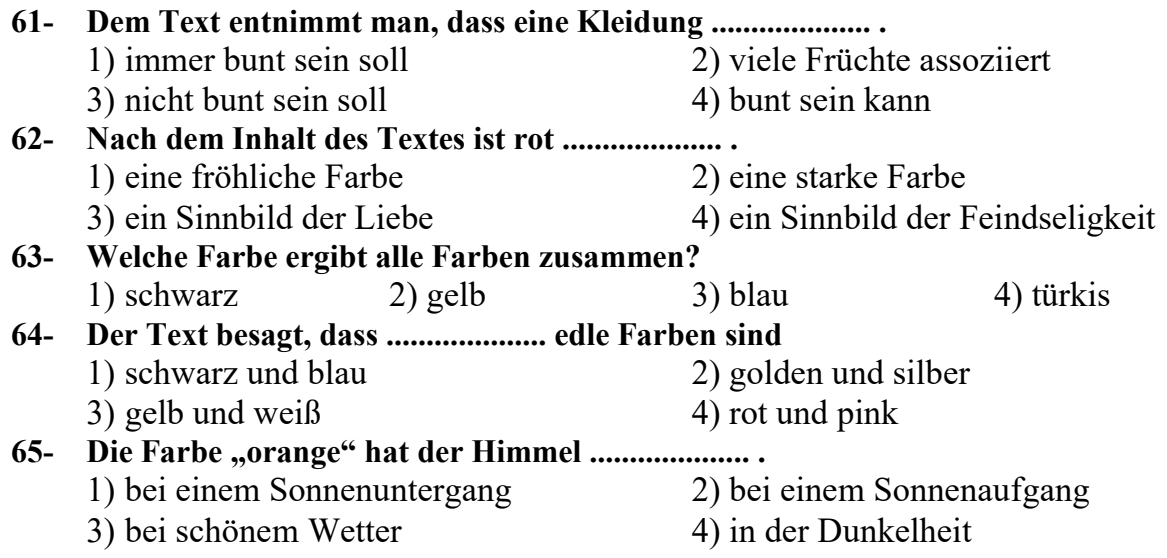

### **Text 3:**

Ich habe sehr viele Verwandte, die ich auch fast alle kenne. Meine Familie ist groß, weil meine Eltern beide viele Geschwister haben. Meine Mutter hat vier Schwestern. Sie ist die jüngste. Die Kinder meiner Tanten leben nicht alle in meiner Umgebung, manche wohnen sehr weit entfernt. Aber zu Familienfeiern kommen meistens alle angereist. Auch mein Vater hat nicht nur einen Bruder oder eine Schwester, sondern insgesamt 4 Geschwister. Mein ältester Onkel ist aber schon gestorben. Er ist auch der Einzige, der keine Kinder hatte. Ich habe auch von der Seite meines Vaters viele Vetter und Kusinen. Aber meine liebste Kusine ist die Tochter meiner ältesten Tante, der Schwester meiner Mutter. Ich mag alle Kinder meiner Onkel und Tanten, ob Söhne oder Töchter. Wir verstehen uns sehr gut, auch wenn wir sehr unterschiedlich sind. Meine Onkel und Tanten kümmern sich sehr um die anderen in der Familie, auch um mich und meine Geschwister als ihre Nichten und Neffen. Ich habe eine Schwester und einen Bruder. Ich bin die mittlere. Meine Großeltern sind nicht mehr alle am Leben. Meine Großmutter ist schon 90 Jahre alt. Ihr Ehemann, also mein Großvater, ist vor zwei Jahren gestorben. Er war schon 93. Sie haben sehr viele Enkel und Enkelinnen.

### **66- Die Vetter und Kusinen sind Kinder .................... .**

- 
- 1) des Onkels des Vaters 2) der Brüder der Tante
- 3) der Schwestern der Tante 4) der Geschwister des Vaters
	-

### **67- Der Text besagt, dass .................... .**

- 1) alle Verwandten der Ich-Erzählerin in der Nähe wohnen
- 2) nicht alle Verwandten der Ich-Erzählerin in der Nähe wohnen
- 3) die Verwandten der Ich-Erzählerin von der Umgebung zu ihr kommen
- 4) die Verwandten der Ich-Erzählerin von den anderen Städten zu ihr kommen

### **68- Nichten und Neffen sind nach dem Inhalt des Textes die .................... .**

- 1) Kinder der Tante oder des Onkels
- 2) Enkelkinder der Tante oder des Onkels
- 3) Kinder der Schwester oder des Bruders
- 4) Enkelkinder der Schwester oder des Bruders

### **69- Wer kümmert sich dem Text entsprechend um die anderen in der Familie?**

- 1) Die Onkel und Tanten
- 2) Die Großmutter
- 3) Die Eltern der Ich-Erzählerin
- 4) Die Nichten, Neffen, Vetter und Kusinen der Ich-Erzählerin

### **70- Der Text besagt, dass .................... .**

- 1) die Verwandten die Ich-Erzählerin nicht gerne besuchen
- 2) die Verwandten der Ich-Erzählerin von ihr nichts wissen wollen
- 3) sich die Ich-Erzählerin und ihre Verwandten einander nicht vertragen
- 4) die Ich-Erzählerin eine gute Beziehung mit ihren Verwandten hat

Partie A: Grammaire

Complétez les phrases suivantes en cochant la réponse correcte:

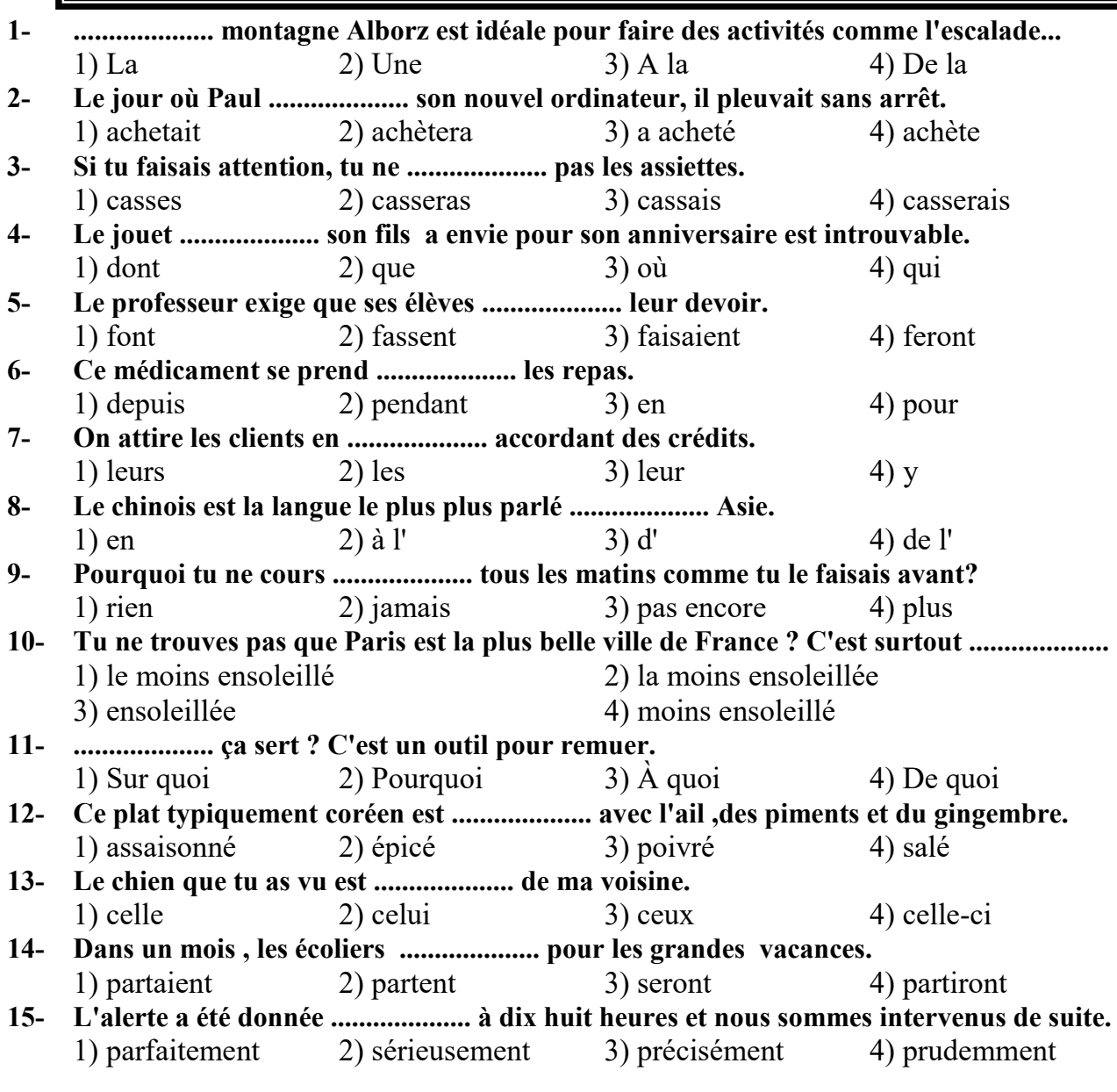

Partie B: Vocabulaire:

Complétez les phrases suivantes en cochant la réponse correcte:

16- Près les inondations, la majorité des habitants ..................... à l'hôtel. 1) sont hébergés 2) sont domiciliés 3) sont restés 4) ont vécu  $17-$ A l'opéra de Paris, on recommande que les spectateurs portent des ..................... habillés. 2) pantalons 1) chemises 3) pulls 4) costumes

- Si on tombe malade, on pourra aller ..................... pour demander conseil et acheter des  $18$ médicaments.
	- 1) à la pharmacie 2) au bazar 3) à la boutique 4) au marché
- ...................., il y a souvent une entrée, un plat principal et un dessert.  $19-$ 2) Au déjeuner 1) Au dîner 3) Au goûter 4) Au petit déjeuner

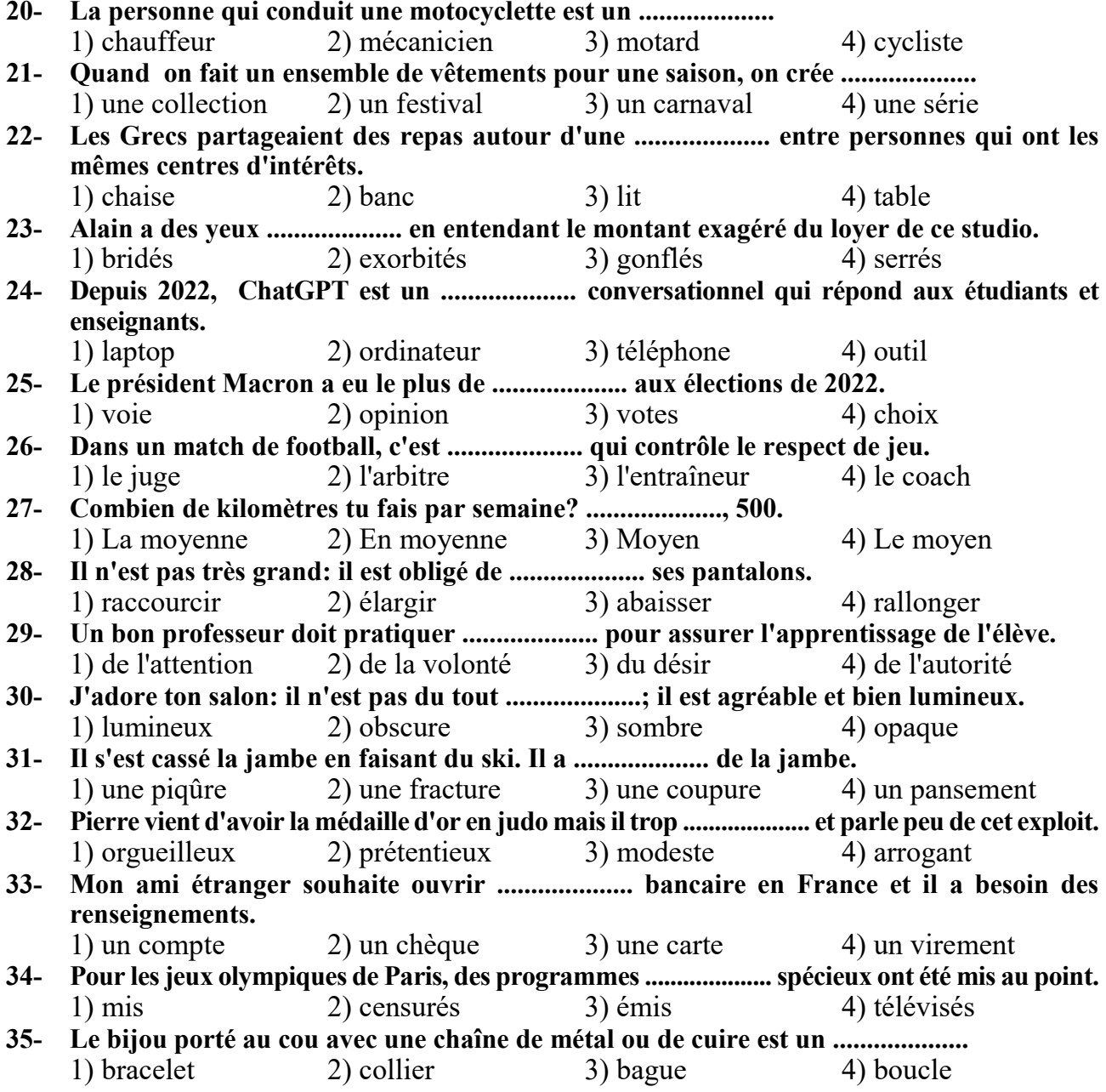

**Partie C: Les fonctions de la langue** 

**Lisez les conversations suivantes puis répondez aux questions qui suit chaque conversation en cochant la case correcte:**

**36- Marie: Bonjour, je voudrais cinq timbres pour le Japon. Est-ce que vous auriez des timbres de collection?** 

 **Employée: Oui, je vais voir ce que j'ai.** 

 **Marie: J'aime beaucoup ceux avec la Tour Eiffel.** 

 **Employée: Je vous en donne 5 avec la Tour Eiffel. Alors ça fait dix euros svp.** 

 **Marie: Voilà!** 

- 1) La femme veut des timbres collection.
- 2) La femme ne veut pas acheter des timbres.
- 3) L'employée a seulement une sorte de timbre.
- 4) Les timbres coûtent 5 euros.

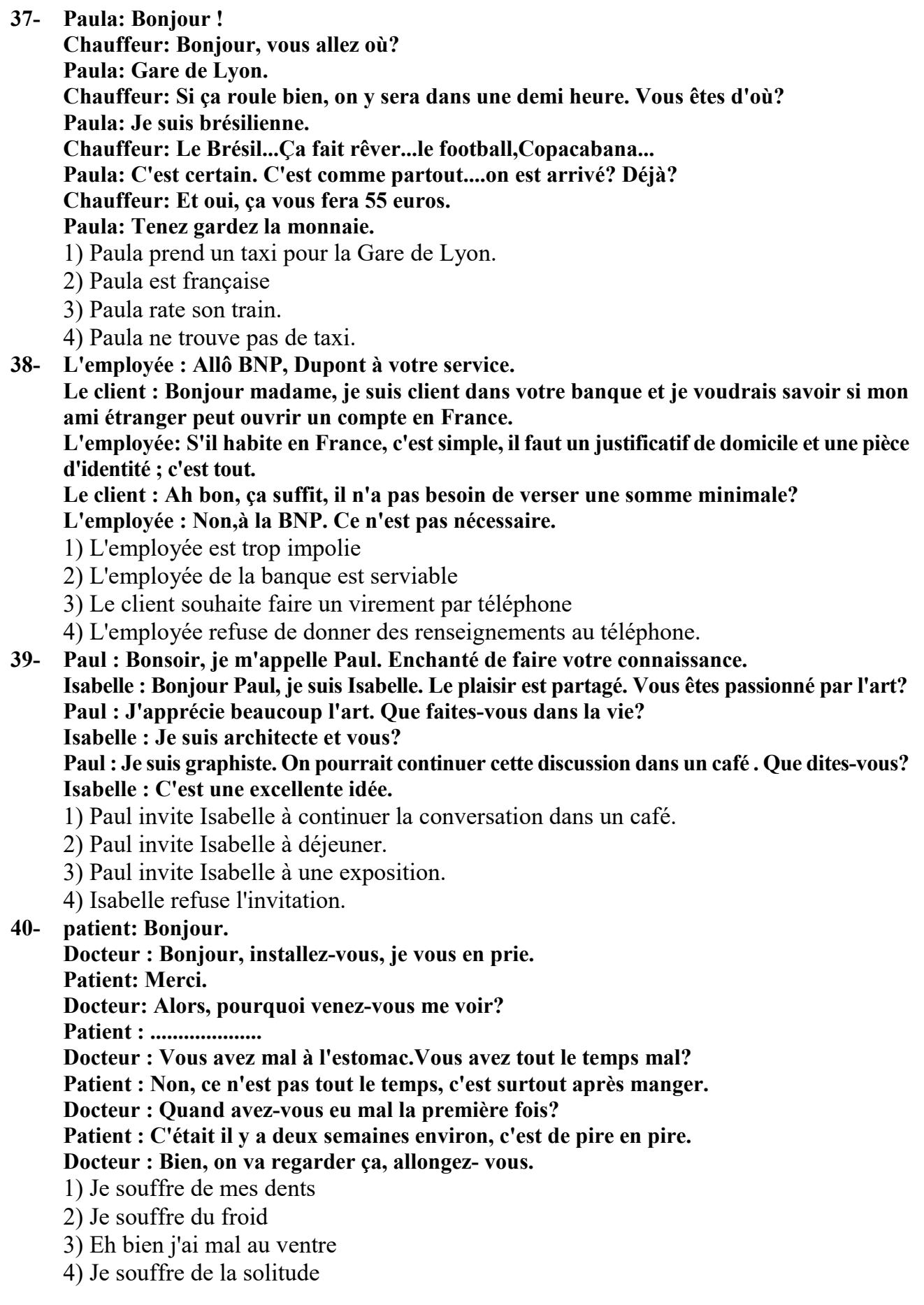

### **Partie D: la mise en ordre des mots**

 **Placez les éléments suivants dans un ordre correct:**

### **41- jeté- elle- ces- papiers - a-vieux**

- - 3) Elle a ces vieux papiers jeté.
- 1) Ces vieux papiers elle a jeté.<br>
2) Elle ces vieux papiers a jeté.<br>
4) Elle a jeté ces vieux papiers.

### **42- vend-le-ses-jardinier-fruits- sur- marché - le**

- 1) Ses fruits le jardinier vend sur le marché.
- 2) Le jardinier ses fruits vend sur le marché.
- 3) Le jardinier vend ses fruits sur le marché.
- 4) Sur le marché le jardinier vend ses fruits.

### **43- se-pousser-elle-laisse-cheveux -les**

- 
- 

### **44- a-démission- donné -ministre-le-sa**

- 1) Le ministre a donné sa démission. 2) Le ministre sa démission a donné.
- 
- **45- organisent- une-ils-manifestation** 
	-
- 
- 1) Les cheveux elle se laisse pousser. 2) Elle se laisse pousser les cheveux.
	-
	-
- 3) A donné sa mission le ministre. 4) Sa démission le ministre a donné.
- 1) Ils une manifestation organisent. 2) Ils organisent une manifestation.
- 3) Une manifestation ils organisent. 4) Organisent une manifestation ils.

### **Partie E: Texte à compléter**

**Complétez le texte suivant à l'aide des réponses proposées:** 

 La (46) .................... est en danger! C'est le message du politicien (47) .................... Nicolas Bulle (48) .................... se présente à la prochaine (49) .................... présidentielle. Ce boulanger (50) .................... la retraite était déjà célèbre pour son action (51) ...................., dans l'association " Une maison pour tous " qu'il a (52) .................... en 2007.

 Aujourd'hui, il veut (53) .................... pour la protection de la nature. Il s'explique: la faune et la flore sont dans les nombreuses réserves naturelles françaises. Mais dans les villes, la protection de l'environnement (54) .................... d'action politique. Les responsables politiques, élus (55) .................... les citoyens, peuvent changer la situation.

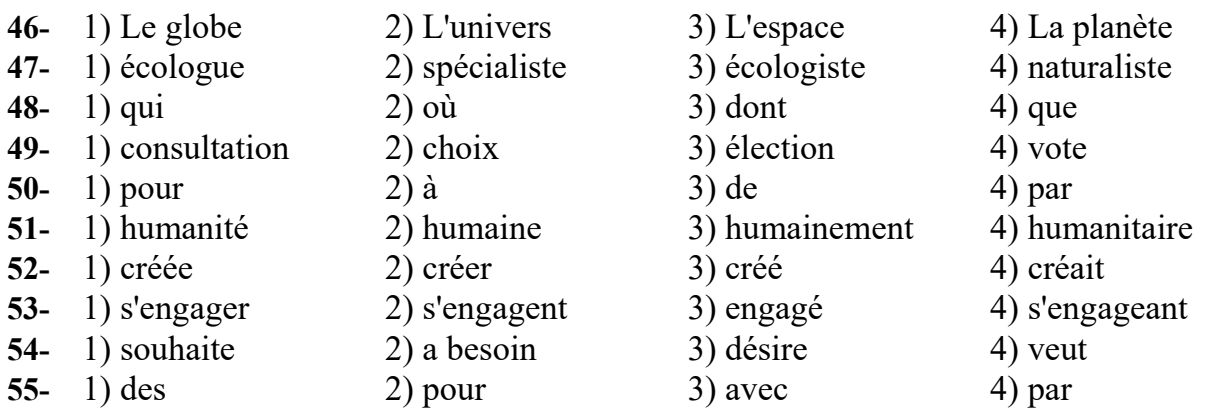

- 
- 3) Les cheveux se laisse elle pousser. 4) Se laisse pousser les cheveux elle.
	-
	-

### **Partie F: Compréhension de texte**

**Lisez les textes suivants et répondez aux questions:** 

#### **Passage 1 :**

Le sens critique

 Dans les écrits universitaires et dans la vie de tous les jours, nous sommes appelés à donner notre avis.Bien souvent, cette demande aboutit à une critique négative du point de vue exposé, un peu comme si être en désaccord montrait notre capacité à faire preuve d'esprit critique. Pourtant, la critique n'est intéressante que si elle est bien réfléchie. "Critiquer" , c'est d'abord se poser les bonnes questions et prendre en compte des arguments avec lesquels nous ne sommes pas toujours d'accord.

 La première chose à faire est de s'assurer d'avoir bien compris de quoi on parle. La question peut paraître simple mais sommes- nous d'accord sur la définition des mots utilisés? Peuvent-ils avoir plusieurs sens? Dans un deuxième temps, le problème soulevé doit être évalué. Il est alors nécessaire de savoir par qui et dans quelle situation il a été posé et surtout de s'assurer que la source citée est faible. Si l'information provient de blogs sur Internet ou de la presse people, il est possible que la question soit plus provocatrice. On en arrive de juger de la valeur des arguments. Les savoirs avancés doivent être associés à leur contexte. Ce qui est vrai pour une situation, ne l'est pas toujours pour une autre.Même si ces arguments vont à l'encontre de notre opinion, ils méritent d'être écoutés et nous obligent à nous ouvrir à d'autres perspectives. Arrêtez de penser à partir de votre expérience et ouvrez - vous à celle des autres. Considérez d'autres domaines, d'autres possibilités. Il vous faut aussi remettre en question des croyances que vous avez toujours tenues pour vraies. Peut -être que ce que vous pensez être évident ne l'est pas . Ces croyances de base sont peut-être infondées. En bref, pour développer votre pensée, ouvrez- vous au monde qui vous entoure et acceptez de remettre vos certitudes en question.

#### **56- En général, quand on fait une critique, on a tendance à:**

- 1) développer son esprit critique 2) écouter les autres
	-
- 3) chercher de nouveaux arguments 4) voir seulement les points négatifs

### **57- D'après le texte, que signifie " critiquer"?**

- 1) Prendre en compte des arguments avec lesquels on n'est pas d'accord.
- 2) On étudie les œuvres littéraires
- 3) On ne fait pas un jugement de valeur
- 4) Corriger les erreurs de langue dans le texte.
- **58- Les arguments devraient être considérés dans ....................** 
	- 1) nos certitudes 2) leur contexte
	- 3) nos expériences personnelles 4) nos croyances
- **59- Les informations provenant d'Internet et de presse sont ....................**  1) scientifiques 2) faibles 3) provocatrices 4) fiables

### **60- Pour developper une réflexion critique, on devrait ....................**

- 1) se fier seulement à notre point de vue
- 2) accepter certains arguments
- 3) étudier la question hors contexte
- 4) accepter de modifier les certitudes

#### **Passage 2 :**

J'adore la ville de Berlin.

 C'est une ville internationale où il fait bon vivre. Ce que j'aime plus que tout là-bas, c'est que la ville est vraiment optimisée pour le vélo.Le déplacement en vélo là-bas est une norme sociale et je trouve ça génial de se déplacer partout comme ça .

Ce que j'aime dans cette ville, c'est qu'il y a énormément de verdure. Quand on ne connaît pas bien la ville, on peut se retrouver au milieu d'une ferme, d'une forêt, ou d'un grand lac. Rien n'est jamais monotone. On est facilement dépaysé et il est souvent impossible de deviner que l'on est à Berlin.

 J'adore aussi ces petits détails que nous n'avons pas en France. Par exemple,quand on prend le train,il n'y a pas de barrière pour accéder aux quais, les gens sont responsabilisés . Les Allemands ont préféré aménager leur gare pour ceux qui paient leurs billets de train plutôt que pour bloquer les fraudeurs.

C'est plein de petites choses comme ça que j'adore là-bas. Et puis, si vous aimez les boissons , vous allez être servis. On peut en acheter toutes à 15 minutes de vélo.

Aussi , contrairement à de grandes villes françaises comme Paris, on n'est pas du tout les uns sur les autres.Je crois que ça contribue à l'atmosphère paisible de la ville.

Je crois aussi que comme Berlin a eu une histoire très difficile, les habitants essayent de se rattraper pour oublier le passé. J'ai l'impression que là-bas, les gens veulent vraiment construire quelque chose. C'est ce qui en fait une ville dynamique avec beaucoup de lieux alternatifs. Enfin si vous aimez la musique, vous allez être servis. Il y a tout le temps des concerts, des festivals ou des événements musicaux en intérieur comme en extérieur. En plus , le son est de bien meilleure qualité qu'en France. Les ingénieurs son font vraiment un très bon travail.

Bref,c'est une ville où c'est difficile de s'ennuyer.

#### **61- Qu'est- ce qu'aime le narrateur à Berlin?**

- 1) C'est une ville avec une architecture intéressante.
- 2) C'est une ville optimisée pour le vélo
- 3) C'est une ville moderne
- 4) C'est une ville calme

#### **62- Selon le narrateur,Berlin est -il une ville monotone?**

- 1) Non, on est facilement dépaysé 2) Non, c'est une ville sans intérêt
- 3) Oui, rien ne change jamais 4) Oui, elle n'a aucun intérêt.

### **63- Pour qui ont été aménagées les gares allemandes?**

- 1) Pour empêcher les gens passer avec leurs valises
- 2) Pour ceux qui paient leurs billets de train
- 3) Pour les fraudeurs
- 4) pour les vélos

#### **64- Selon le narrateur,qu'est-ce qui différencie Berlin d'autres villes françaises comme Paris?**

- 1) On est les uns sur les autres 2) La ville est trop petite
- 
- 3) Il n'y a presque personne 4) On n'est pas les uns sur les autres.
	-

### **65- D'après le narrateur, que veulent faire les habitants de Berlin?**

- 
- 1) Faire la fête 2) Faire une ville touristique
- 3) Construire des lieux alternatifs. 4) Etre les uns sur les autres.
- -

#### **Passage 3 :**

#### Thomas Dutronc

 Fils de deux chanteurs connus, Thomas Dutronc est né en 1973 à Paris; parce qu'il vit dans une univers artistique, il se passionne pour la photographie d'abord, puis se rapproche progressivement de la musique. vers ses 18 ans, il commence la guitare et s'imprègne de jazz manouche,au côtés des meilleurs musiciens de Paris. A cette époque, il obtient son bac scientifique avec mention très bien, mais peu conventionnel ,il s' inscrit à l'université en....arts!

 Puis la musique le rattrape , il joue dans les bars et les bistrots, et travaille l'art de la guitare.

 Thomas travaille sur de nombreux projets. Il s'illustre au cinéma d'abord où il joue dans plusieurs films. Il participe également à de nombreux projets musicaux, comme des bandes- annonces de film.

 De nombreux succès lui donnent confiance et le poussent à écrire des chansons de plus en plus personnelles. Au fur et à mesure,Thomas dessine son propre univers.

A 34 ans, Thomas sort son premier album solo. Le public, qui le connaissait musicien , guitariste, le découvre aussi chanteur...

 Thomas a été nommé aux victoires de la musique dans les catégories " Artiste élévation du public" et " Album de l'année.

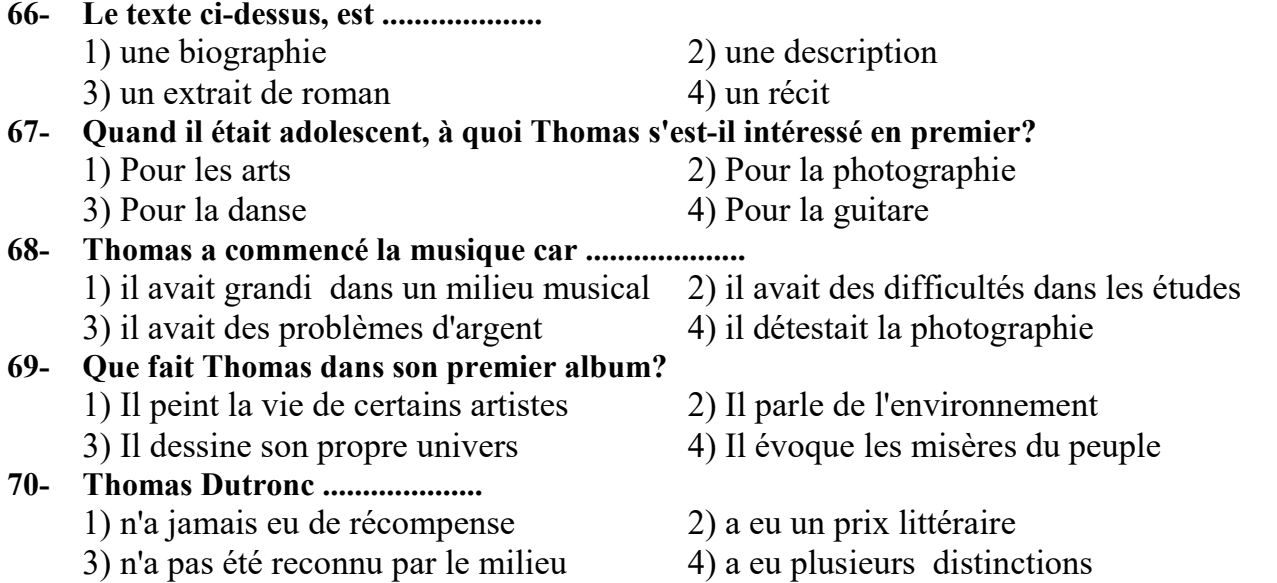

صفحه ۱۶

1. Грамматика русского языка<br>Инструкция: В каждом вопросе выберите правильный вариант.

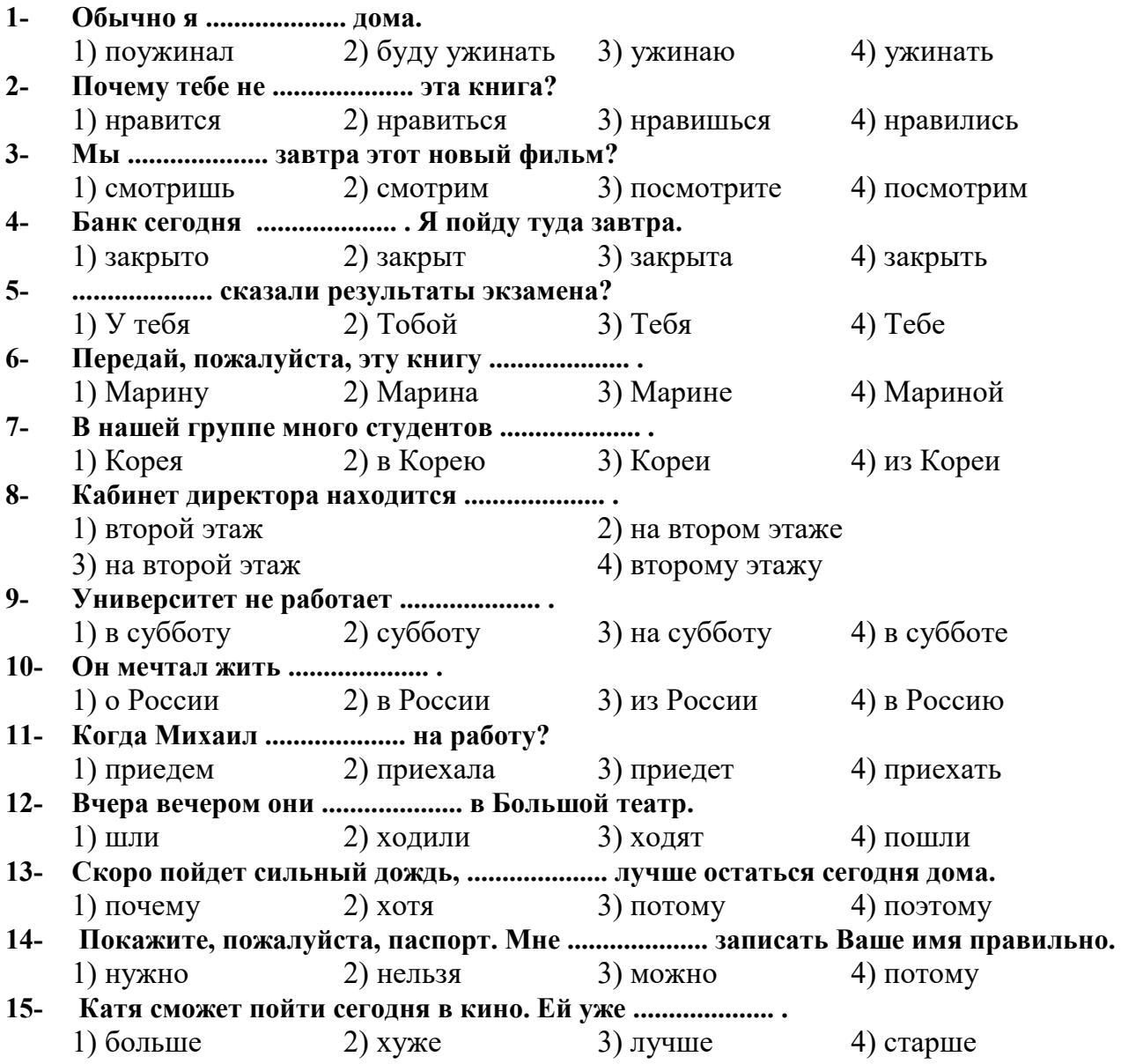

### 2. Лексика русского языка

Инструкция: В каждом вопросе выберите правильный вариант.

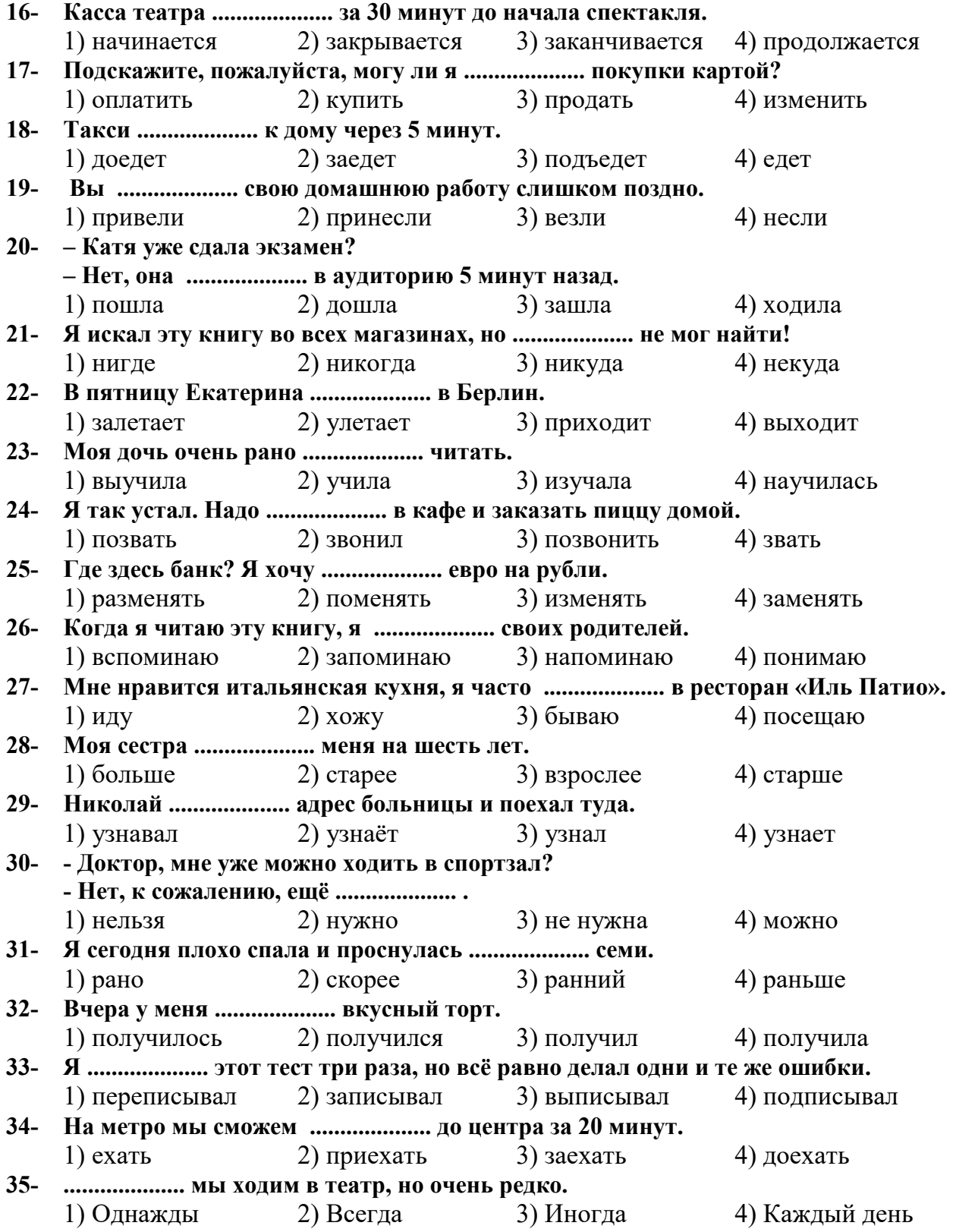

### 3. Структура предложения

Инструкция: В каждом вопросе выберите правильный вариант.

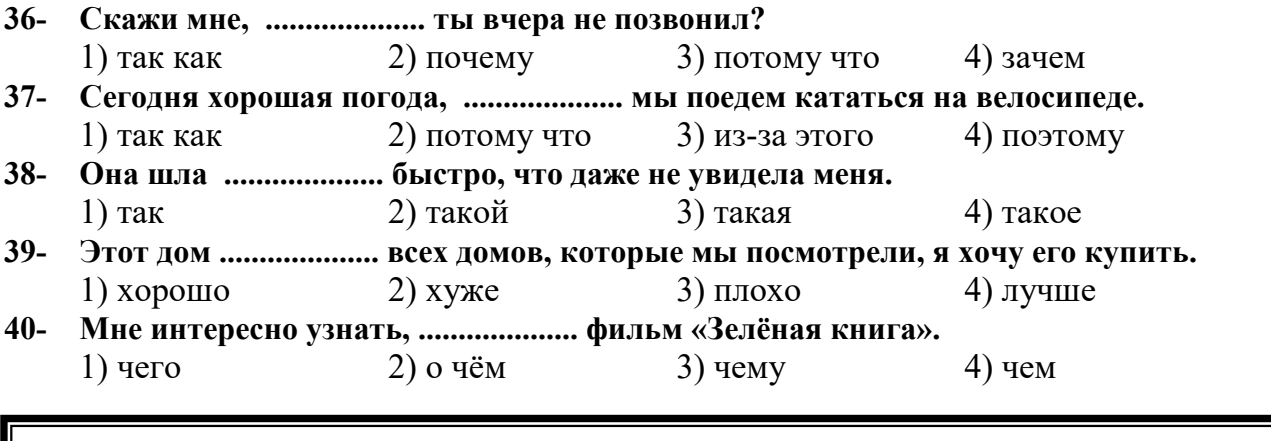

### 4. Коммуникативная грамматика

Инструкция: В каждом вопросе выберите правильный вариант.

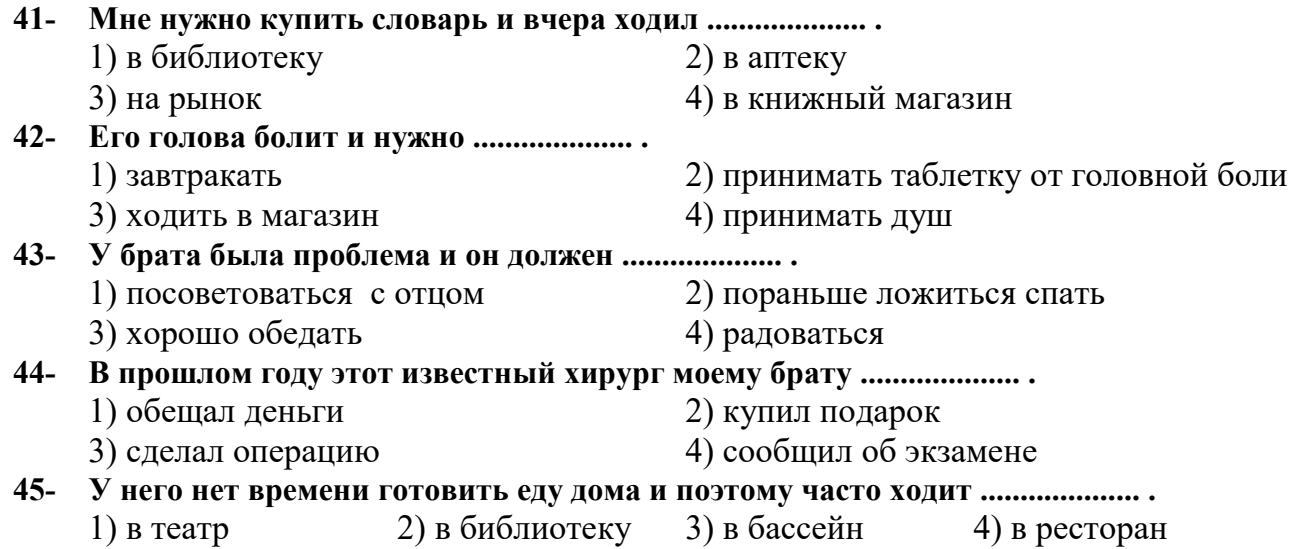

### 5. Клоуз-тест Инструкция: В каждом вопросе выберите правильный вариант.

Я хочу (46) ..................... историю, которая во многом определила моё отношение к миру. Всякий раз, когда (47) ..................... разговор о людях, хорошие они или плохие, я (48) .................... этот случай из детства.

Мы жили в деревне. Однажды отец взял меня в город. Помню, мы (49) .................... обувь, и зашли по дороге в книжный магазин. Там я (50) ..................... книгу. Я (51) ..................... её в руки, на каждой странице книги были большие картинки. Я очень хотел, чтобы отец (52) .................... книгу, но он (53) ..................... на цену и сказал: «В другой раз купим».

к магазину, мне было страшно: «А вдруг книгу уже продали?»

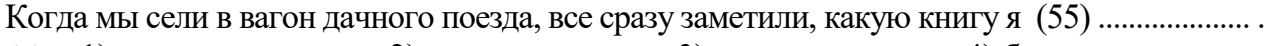

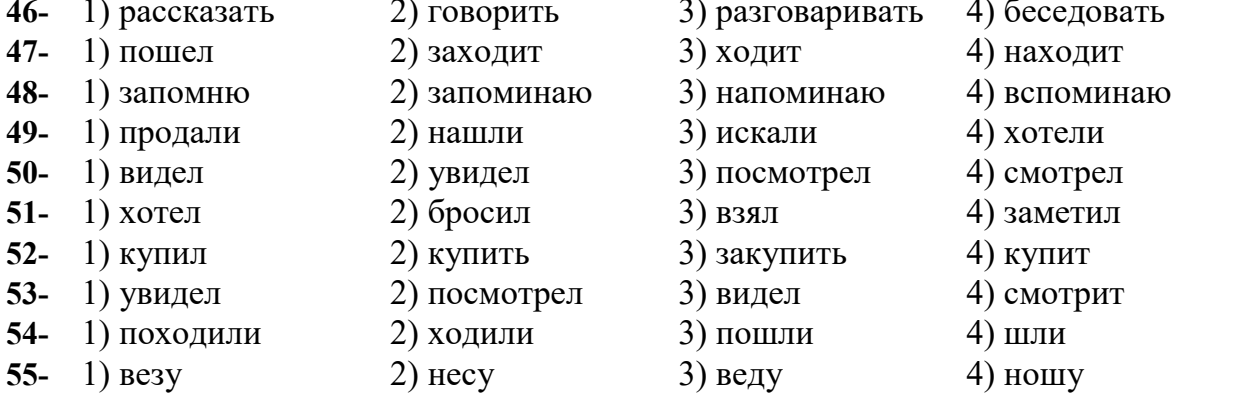

### 6. Чтение и понимание текста Инструкция: Читайте тексты и выполните задания после них.

#### **TEKCT 1:**

Меня зовут Виктор. Я родился на Дальнем Востоке. Мои родители и сейчас живут в Хабаровске. А я приехал в Петербург и поступил в университет на физический факультет. Я очень люблю физику и математику, поэтому с удовольствием учусь. Я хочу стать физиком- теоретиком. Меня очень интересуют книги Ландау, Келдыша, Капицы и других известных ученых. Но у меня есть еще одно увлечение. Я очень люблю путешествовать. Путешествия - это новые места. Мне нравятся старинные русские города, такие, как Суздаль, старинные здания- памятники истории и архитектуры. Я решил учиться в Петербурге, потому что это очень красивый город. Путешествия — это не только новые места, но и новые люди, новые знакомства. Когда я приехал в Петербург, чтобы поступать в университет, я познакомился с Сергеем. Он показал мне город. Теперь он мой лучший друг. Каждый год летом я езжу домой к моим родителям. В этом году я хочу, чтобы со мной поехал и Сергей.

#### $56-$ Родители Виктора живут .......................

1) в Петербурге 2) в Хабаровске 3) в Суздале 4) в Москве

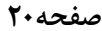

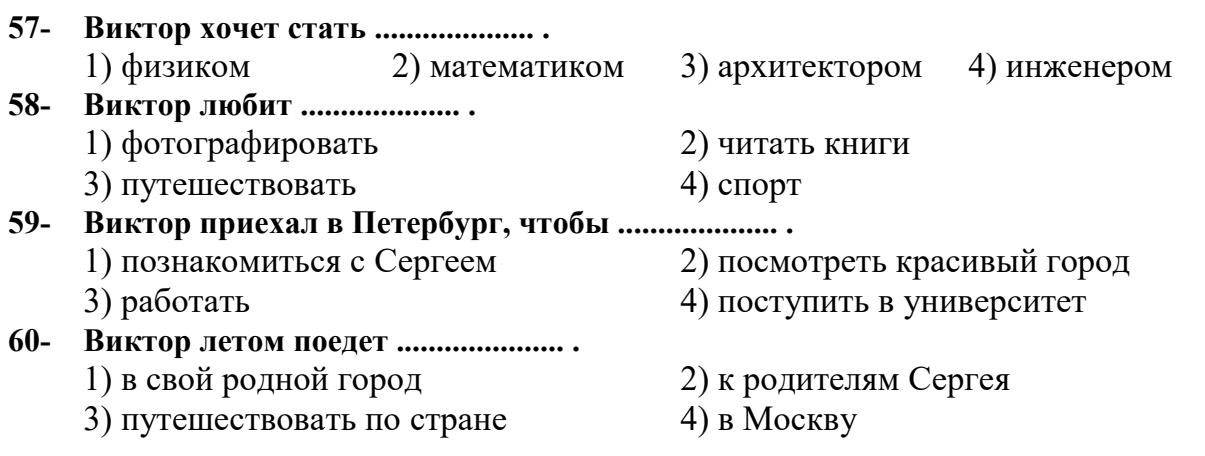

### **TEKCT 2:**

Психологи не советуют школьникам, которые хотят получать хорошие оценки, сидеть над учебниками с утра до ночи. Ученые считают, что историей и географией лучше заниматься с середины дня. А вот, чтобы хорошо понять и выучить математику или физику, - садиться за учебники лучше после завтрака.

Не менее важны психологические особенности человека. Если вы лучше работаете во второй половине дня и ночью (такого человека называют «сова»), то с утра вы все равно будете хотеть спать. А у людей, которые даже в воскресенье просыпаются очень рано (это «жаворонки»), все наоборот. «Закрытые», неразговорчивые люди прекрасно занимаются вечером, но обычно не могут заниматься интеллектуальной работой утром.

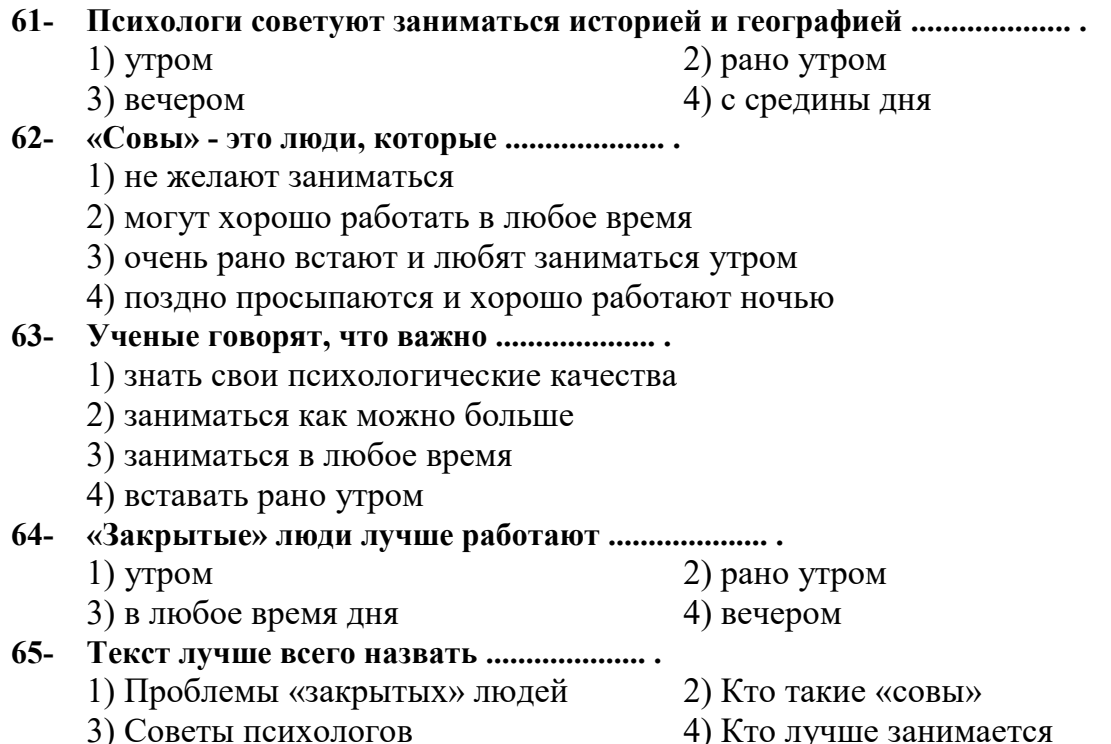

#### **TEKCT 3:**

У одного крестьянина была лошадь, которая служила ему верой и правдой, да состарилась и служить больше не могла, а потому хозяин не захотел ее больше кормить и сказал: «Ты мне, конечно, не можешь уж теперь ни на что годиться, однако я тебе зла не желаю, и если ты выкажешь себя еще настолько сильной, что приведешь сюда льва, так я тебя содержать готов; а теперь проваливай из моей конюшни», — и выгнал ее в поле. Лошадь запечалилась и пошла к лесу, чтобы там поискать защиты от непогоды. Тут повстречался с нею лис и сказал: «Чего ты так голову повесила да бродишь тут одинешенька?» — «Ах, — отвечала лошадь, — на свете так ведется, что скупость и верность не могут ужиться в одном доме: мой господин забыл, сколько я ему услуг оказывала в течение моей долгой службы, и вот из-за того, что я теперь не могу так же хорошо пахать, как прежде, он мне и корму давать не хочет и выгнал меня из стойла». - «Даже ничем и не утешил?» — спросил лис. «Плохое было утешение: он сказал, что если хватит у меня силы к нему льва привести, так он меня держать не прочь, да ведь он же знает, что я этого не могу сделать». - «Ну, так я же тебе берусь помочь, - сказал лис. — Ложись здесь, вытянись и не шевелись, словно бы мертвая».

Лошадь выполнила все, что ей лис приказал, а тот отправился к пещере льва недалеко оттуда и сказал: «Тут неподалеку лежит дохлая лошадь, пойдем-ка вместе тебе там есть чем полакомиться».

Лев пошел с ним, и когда они подошли к лошади, лис стал говорить льву: «Здесь тебе кушать ее не так удобно будет. Знаешь ли что? Я привяжу ее к тебе за хвост, так ты полегоньку и стащишь ее в свою пещеру и преспокойно там уберешь». Льву совет понравился; он и дал к себе привязать лошадь. А лис крепко-накрепко связал льву задние ноги хвостом лошади, так что их никак и отцепить было невозможно.

Закончив это дело, лис похлопал лошадь по загривку и сказал: «Ну, тащи. Саврасый, тащи!»

Тут лошадь разом вскочила на ноги и поволокла за собою льва. Лев стал рычать так, что птицы изо всего леса улетели, но лошадь, не обращая на это внимания, тащила да тащила его через поле к дому своего господина.

Увидев это, хозяин и одумался, и сказал лошади: «Оставайся у меня», — и кормил ее сытно до самой смерти.

#### 66-Почему хозяин выгнал лошадь?

- 1) Лошадь стала старой.
- 2) Лошадь стала некрасивой.
- 3) Ему было жалко еды для лошади.
- 4) Хозяин решил завести новую лошадь.
- $67-$ Зачем лошадь пошла в лес?
	- 1) жить в лесу
	- 3) искать питание
- $68-$ Что предложил лис лошади?
	- 1) обмануть льва

2) искать помощи у лиса

4) искать защиты от непогоды

- 3) не переживать
- 2) притвориться мертвой

2) доверчивость

4) обмануть хозяина

 $69-$ Какая черта характера толкнула хозяина на такой поступок?

- 1) злость
- 3) скупость 4) нелюбовь к животным

#### $70-$ Что означает выделенное выражение в нижеследующем предложении? «Тут лошадь РАЗОМ ВСКОЧИЛА на ноги и поволокла за собою льва».

- 1) быстро вскочила
- 3) вскочила не спеша
- 2) медленно поднялась
- 4) вскочила один раз
- https://konkur.info

### **Parte A: Grammatica**

**Indicate la risposta corretta:** 

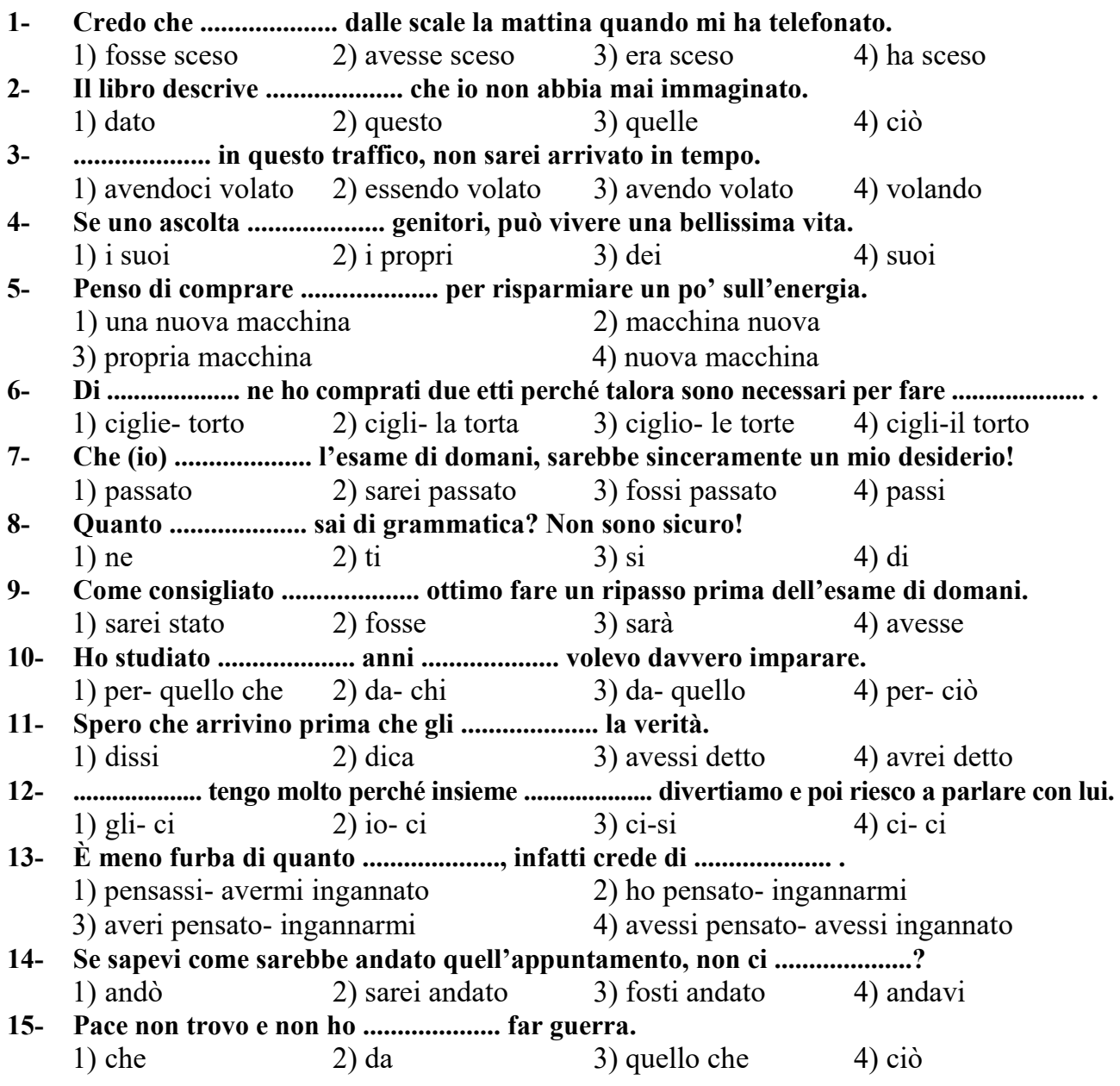

**Parte B: Lessico** 

**Completate le frasi con le parole adatte:** 

**16- L'Impero romano .................... altri imperi per costruire il proprio potere.** 

- 1) ha abiurato 2) ha abdicato
- 3) ha messo in ginocchio 4) ha considerato
- **17- Le .................... statunitense sono caratterizzate da un intenso dinamismo moderno.** 
	- 1) climi 2) metropoli 3) stati 4) sedi
- **18- Per .................... bisogna superare 140 crediti nei prossimi tre anni.**  1) laurearsi 2) confermarsi 3) impaginazione 4) informazione

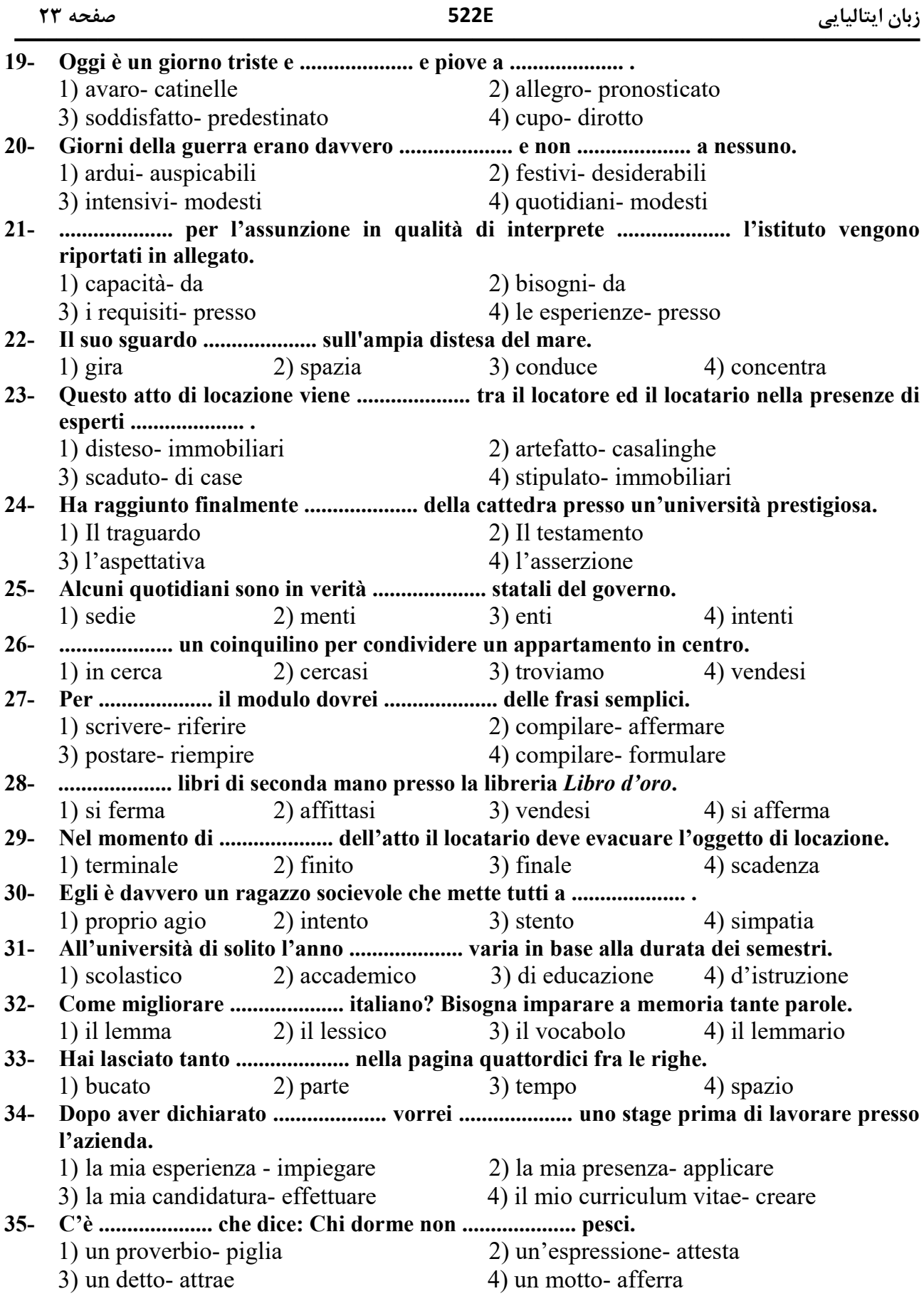

#### **Parte C: La struttura della frase**

### **Mettete le parole in ordine giusto:**

- **36- Il; semplici; periodo; frasi; è; più; una; o; struttura; due; linguistica; di; di; dall'unione; senso; compiuto; formata.** 
	- 1) Una struttura formata linguistica è il periodo di senso compiuto dall'unione di due o più frasi semplici.
	- 2) Il periodo è una struttura linguistica di senso compiuto formata dall'unione di due o più frasi semplici.
	- 3) Dall'unione più frasi semplici è formata di una struttura linguistica o due il periodo di senso compiuto.
	- 4) Il periodo o più dall'unione di frasi semplici è una struttura formata linguistica di senso compiuto.
- **37- Quando; meraviglie; guardo; delle; la televisione; paese; il pomeriggio; nel; sembro; Alice; essere.** 
	- 1) Nel paese delle meraviglie quando guardo la televisione sembro essere Alice il pomeriggio.
	- 2) Sembro essere Alice il pomeriggio nel paese delle meraviglie quando guardo la televisione.
	- 3) Alice sembro essere il pomeriggio nel paese delle meraviglie quando guardo la televisione.
	- 4) Quando guardo la televisione il pomeriggio sembro essere Alice nel paese delle meraviglie.
- **38- Delle lingue; la differenza; dopo; averlo studiato; mi sono resa; conto; molto; di.** 
	- 1) Mi sono resa conto dopo averlo studiato molto di differenza delle lingue.
	- 2) Dopo averlo studiato molto, mi sono resa conto di differenza delle lingue.
	- 3) Dopo di averlo studiato molto conto di differenza delle lingue mi sono resa.
	- 4) Delle lingue dopo averlo studiato molto mi sono resa conto di differenza.

### **39- Pensavamo; la descrizione; che; del libro; quella; ci; indicherà.**

- 1) La descrizione del libro ci indicherà quella che pensavamo.
- 2) Ci pensavamo che la descrizione del libro indicherà quella.
- 3) Quella che ci pensavamo indicherà la descrizione del libro.
- 4) Ci indicherà quella del libro la descrizione che pensavamo.

### **40- Te; mi; di; faccio; sogno; dormire; qualsiasi; in cerca di.**

- 1) Dormire mi faccio di te in cerca di qualsiasi sogno.
- 2) Mi faccio dormire in cerca di qualsiasi sogno di te.
- 3) In cerca di qualsiasi sogno faccio te di dormirmi.
- 4) In cerca di qualsiasi te mi faccio dormire sogno.

**Parte D: La funzione del linguaggio** 

**Indicate la funzione del linguaggio più adatta** 

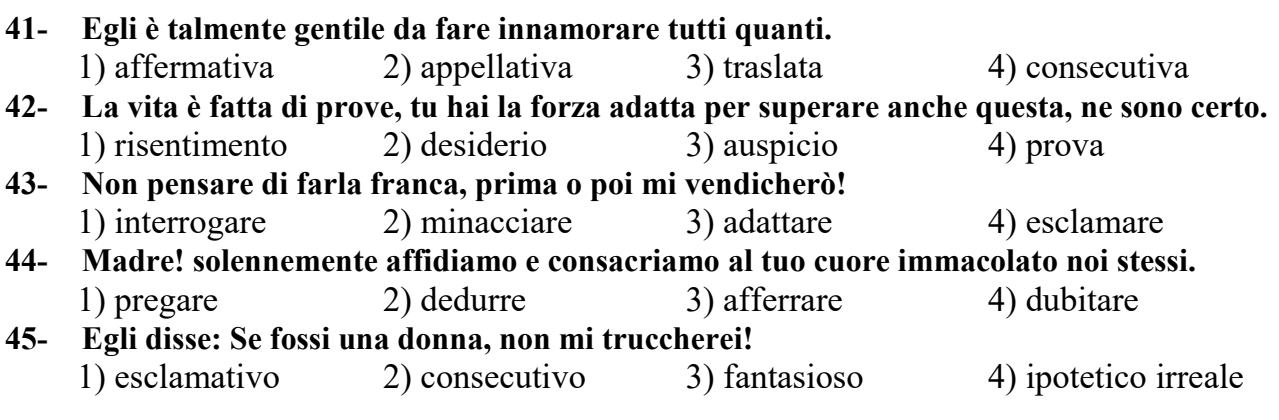

**Parte E: Testo bucato** 

**Completate il testo seguente con le parole proposte:**

Campus Luigi Einaudi a Torino è situato lungo le rive del fiume Dora, a poca distanza dalla Mole antonelliana. È stato inserito fra le dieci strutture universitarie più belle del mondo. Il campus dispone di aule attrezzate per fare .................... (46), sale studio, caffetteria, ampi spazi .................... (47), una residenza universitaria nelle immediate vicinanze. Il Campus Luigi Einaudi è stato .................... (48) nel 2012. Con la .................... (49) di convegni che è costituto da sette .................... (50) immersi nel verde.

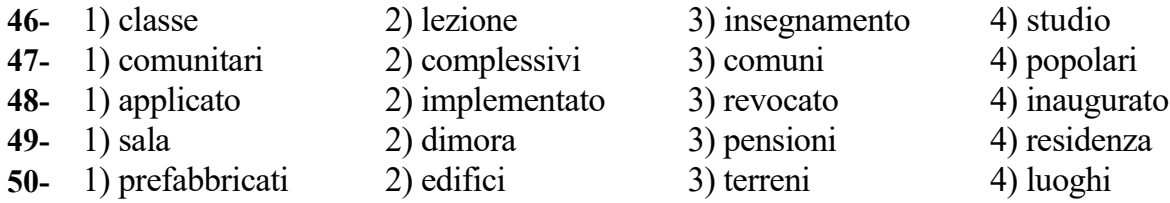

La galleria tirocinante offre 800 posti a sedere e organizza visite guidate per .................... (51) in italiano. Gli appartamenti all'interno della residenza .................... (52) in monolocali. Tutte le abitazioni hanno un arredamento .................... (53) Per i pasti la galleria mette a disposizione mense universitarie e ristoranti .................... (54) Inoltre è possibile .................... (55) maggiori informazioni sul sito del Campus.

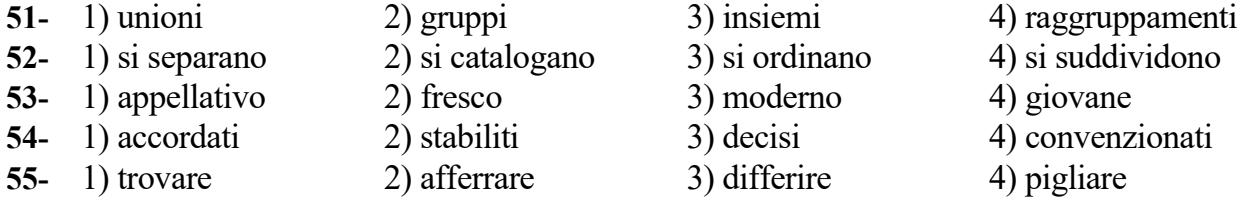

#### **Parte F: Lettura e comprensione del testo**

### **Leggete il testo e rispondete alle domande seguenti:**

#### **Passo 1 :**

 La notte, intesa come spazio di silenzio e tranquillità da dedicare al riposo, sta piano piano sparendo. Perché andiamo a letto sempre più tardi e ci alziamo sempre più presto per lavorare. La notte comincia a essere aggredita dal rumore e nel futuro vivremo 24 ore ininterrotte di rumore con i decibel pronti ad aggredire i nostri timpani. Ci sono persone che stanno cominciando a soffrire di patologie legate allo stress da rumore cittadino e sono sempre sull'orlo di una crisi di nervi. Ma se state pensando di scappare dal traffico cittadino, dai negozi che vendono jeans a suon di rock a tutto

volume, dalle palestre dove la ginnastica si fa solo con la musica sparata al massimo, attenzione, perché in città gli spazi di quiete non esistono quasi più. C'è musica in metropolitana, sugli ascensori, nelle sale d'attesa. All'ora di punta i *fast food* ci bombardano di ritmi veloci per farci mangiare più in fretta, mentre nei supermercati ci tormentano con la canzoncina allegra nel reparto per i prodotti per la casa e con quella dolce nel corridoio di biancheria intima. Solo per farci comprare di più. La musica è una medicina, una cosa bellissima, ma la vita con la colonna sonora non richiesta comincia a infastidirci. Perché non possiamo scegliere quando ascoltare musica e quando goderci un po' di silenzio?

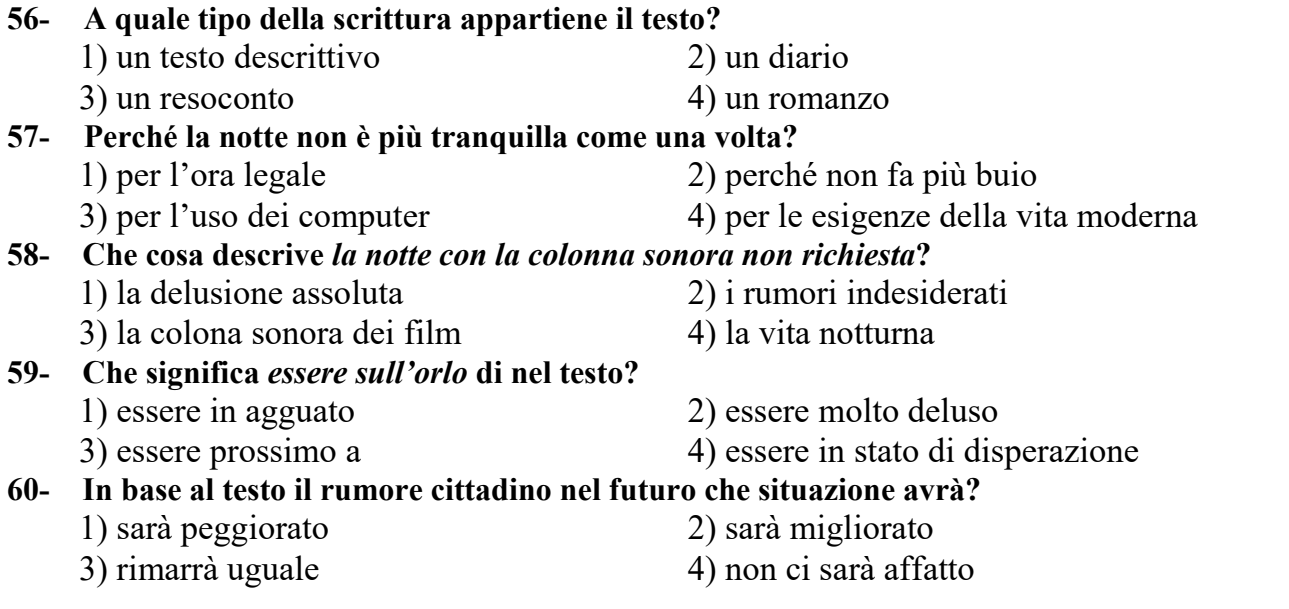

#### **Passo 2 :**

 E lei immaginava mentre leggeva: Se vuoi un amico, addomesticami. Cosa bisogna fare? Aveva chiesto il piccolo principe. Bisogna essere molto pazienti, aveva risposto la volpe. All'inizio ti siederai un po' distante da me, cosi, tra l'erba. Io ti guarderò con la coda dell'occhio, e tu non dirai niente. Le parole sono fonte di malintesi. Ma giorno dopo giorno, potrai venire a sederti un po' vicino. Il giorno seguente il piccolo principe era tornato. Sarebbe stato meglio tornare alla stessa ora, disse la volpe. Se per esempio arrivi alle quattro del pomeriggio, io comincerò a essere felice sin dalle tre. Più passerà il tempo e più sarò felice. Quando ormai saranno le quattro, mi agiterò e mi preoccuperò:

scoprirò il prezzo della felicità. Il principe e la volpe erano come lei e Alex, perché loro si sentivano spessissimo e quando si rivedevano sono più felici e più forti.

### **61- Che cosa descrive l'avverbio** *spessissimo* **nel testo?**  1) che c'è un tempo limitato per i loro appuntamenti 2) con quale ricorrenza si sentivano i due personaggi 3) che alla fine il narratore poteva vedere alex 4) la durata della loro storia **62- Chi dice la frase se vuoi un amico addomesticami?**  1) la volpe 2) il piccolo principe 3) il narratore 4) l'amica di Alex **63- A cosa riferisce coda dell'occhio?**  1) guardare presuntuosamente 2) guardare indifferentemente 3) guardare col disgusto 4) guardare indirettamente **64- Qual è la morale della favola?**  1) non è possibile fidarsi di nessuno 2) la fiducia ha bisogno di conoscenza 3) l'amicizia ha bisogno di tempo 4) non è possibile fare l'amicizia con nessuno **65- il prezzo della felicità che tipo di espressione è?**  1) un anacoluto 2) una denotazione 3) espressione metaforica (4) espressione tipicamente gergale

### **Passo 3 :**

 Giacomo aveva un anno quando per la prima volta la pediatra consigliò a sua madre di portarlo a una visita dell'udito, Era il 2004 e già manifestava i primi problemi del linguaggio. I medici del Centro di rieducazione ortofonica di Firenze e dell'ex ASL 11 di Empoli in tre diverse occasioni non si accorsero che il bambino era affetto da un altro problema. Pensavano che il suo disturbo, che lo portava ad avere impedimenti nel parlare, fosse di natura mentale. Dopo sei anni di diagnosi e terapie sbagliate, incasellato come affetto da un ritardo psichico, la tenacia della madre lo fa arrivare a Siena, all'ospedale delle Scotte, dove ricorda la madre ci "hanno detto che soffriva di ipoacusia bilaterale grave". Cioè non sentiva da entrambi gli orecchi. A vent'anni dall'inizio di questa vicenda, i legali della famiglia hanno ottenuto dalla seconda sezione civile del Tribunale di Firenze un risarcimento di 90 mila euro, 20 dei quali destinati alla madre per il patema d'animo e l'angoscia provate per ben sette anni (dal 2004 al 2010), a carico dei due centri che sbagliarono la valutazione.

### **66- Perché la madre ha portato il figlio a una visita dell'udito?**

- 1) perché il ragazzo talora non parlava bene e balbettava
- 2) perché per alcuni motivi il ragazzo non parlava bene
- 3) perché per motivi psichici il ragazzo non parlava
- 4) perché il ragazzo non parlava per niente

### **67- Perché la riabilitazione non era utile per il ragazzo?**

- 1) perché il ragazzo non era tenace
- 2) perché il ragazzo non era in grado di parlare
- 3) perché il ragazzo con frequentava la riabilitazione
- 4) perché la sua malattia non corrispondeva alla riabilitazione

### **68- Quanto è stata durata la riabilitazione sbagliata?**

- 1) la durata di sei anni
- 2) fino a quando la madre ha esaminato il figlio
- 3) fino a quando il figlio ha cominciato a parlare
- 4) fino a quando la pediatra si era resa conto

### **69- Chi ha capito che i medici avevano sbagliato?**

- 1) gli stessi medici
- 2) i legali della famiglia
- 3) la pediatra che aveva aiutato la madre
- 4) la madre che ha portato il figlio a Siena

### **70- Il tribunale come ha reagito nei confronti della madre?**

- 1) ha destinato a lei ventimila euro per la sofferenza psichica
- 2) le ha dato 90 mila euro
- 3) ha dato 20 mila euro alla famiglia
- 4) ha dato 90 mila euro al figlio

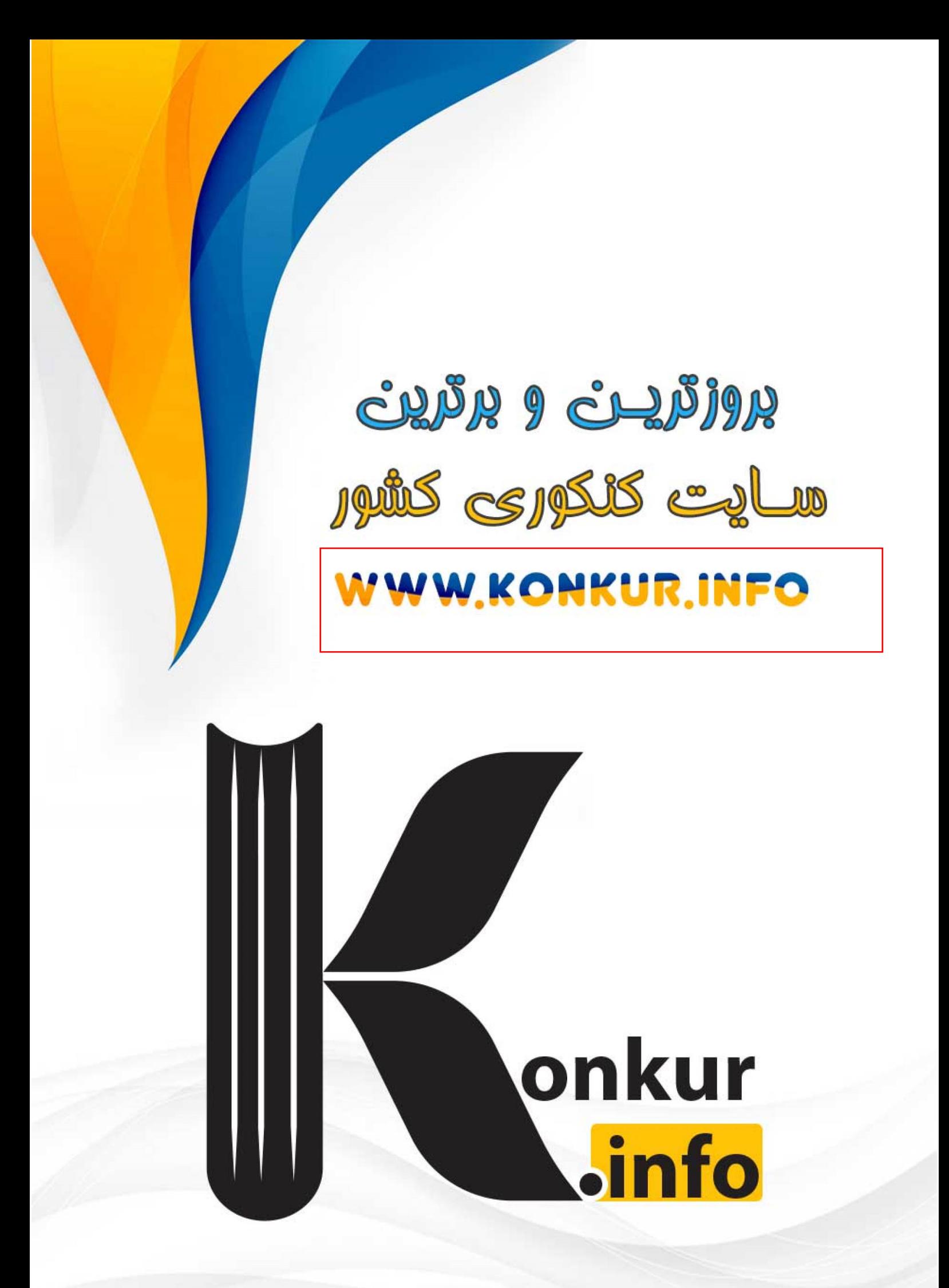